## **GOMUNE DI ALESSANDRIA Riccardo Valz Gris**

CN = Valz Gris Riccardo  $C = |IT|$ 

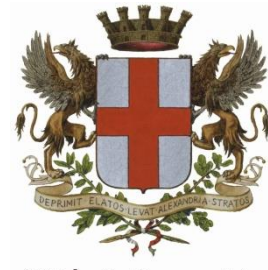

Città di Alessandria

# PROVINCIA DI ALESSANDRIA

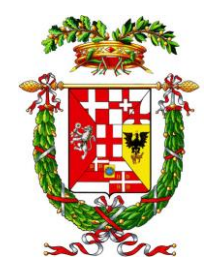

### **PROGETTO DI REALIZZAZIONE NUOVO IMPIANTO FOTOVOLTAICO DA 15,24 MWp**

Istanza di valutazione di impatto ambientale per la costruzione e l'esercizio di impianti di produzione di energia elettrica alimentati da fonti rinnovabili ai sensi dell'art. 23 D.lgs. n.152/2006

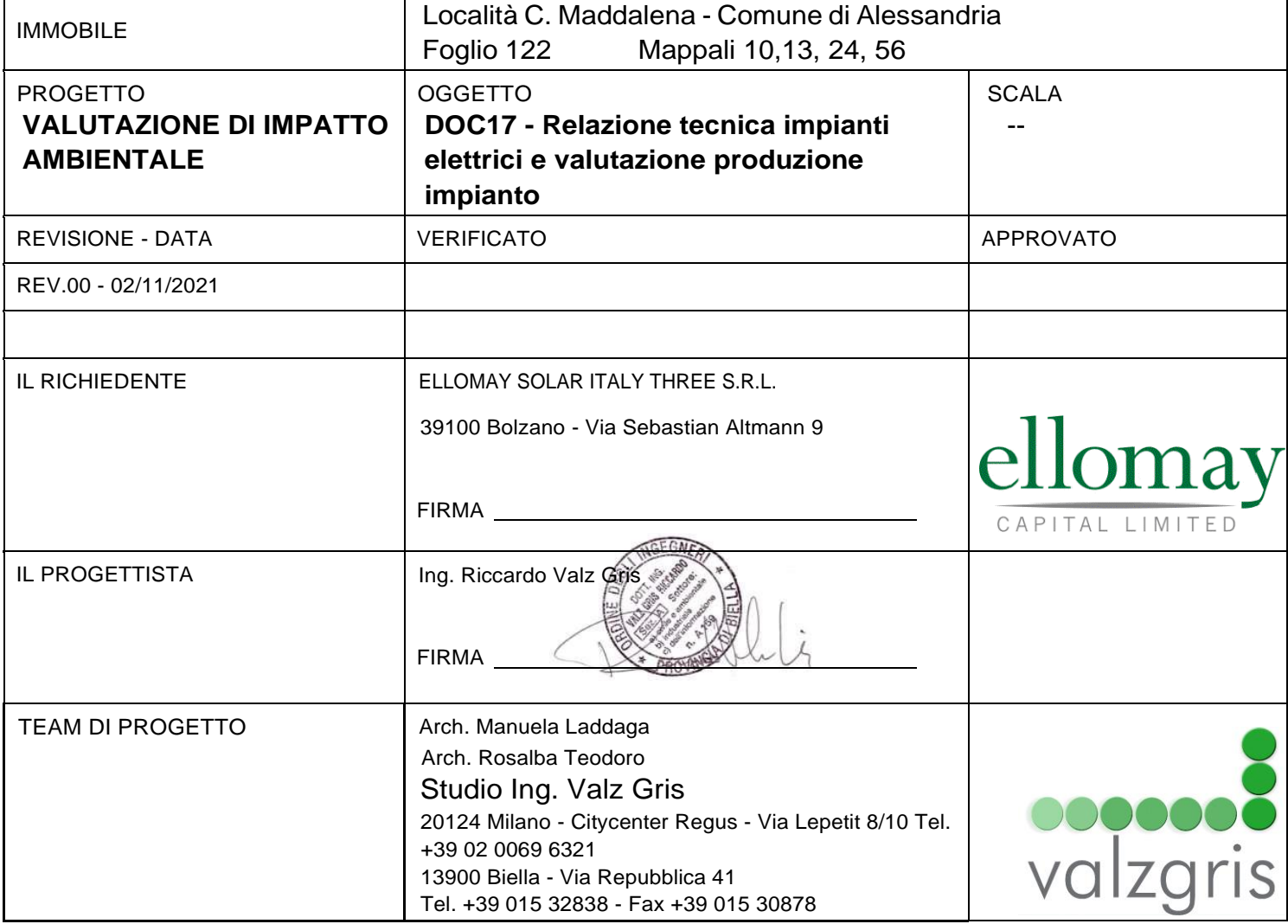

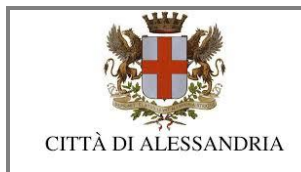

# **Indice**

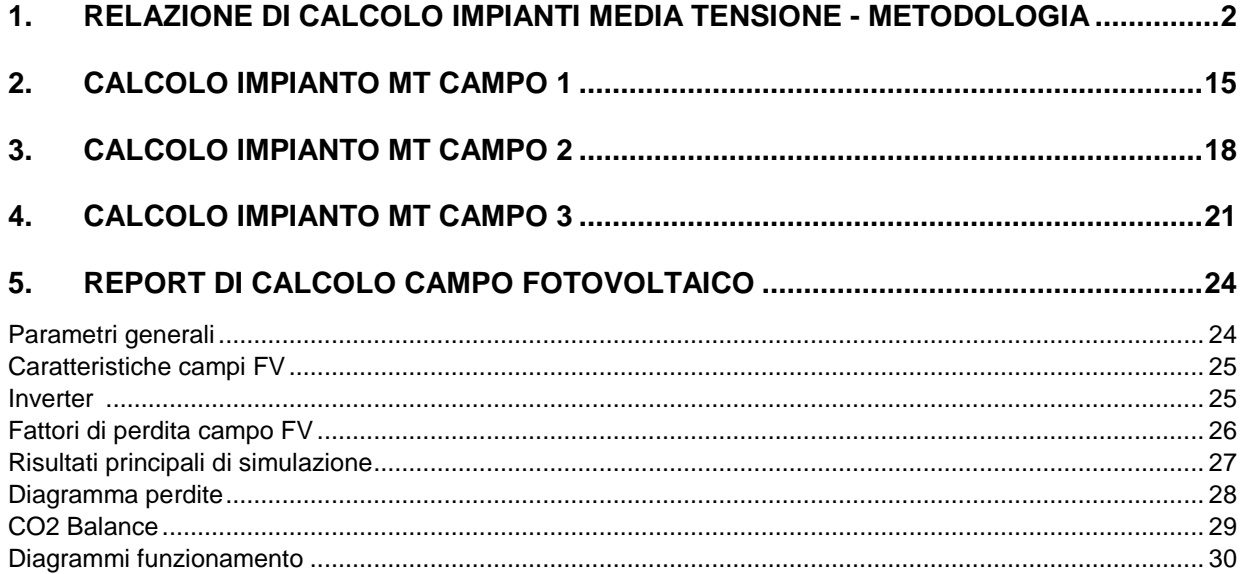

Software utilizzati:

- Impianti elettrici: Electrographics Ampère 2020
- Impianti fotovoltaici: PVSYST V6.86

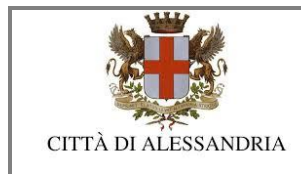

#### *1. RELAZIONE DI CALCOLO IMPIANTI MEDIA TENSIONE - METODOLOGIA*

#### <span id="page-2-0"></span>*Calcolo delle correnti di impiego*

Il calcolo delle correnti d'impiego viene eseguito in base alla classica espressione:

$$
I_b = \frac{P_d}{k_{ca} \cdot V_n \cdot \cos \varphi}
$$

nella quale:

- k*ca* = 1 sistema monofase o bifase, due conduttori attivi;
- k*ca* = 1.73 sistema trifase, tre conduttori attivi.

Se la rete è in corrente continua il fattore di potenza cosφ è pari a 1.

Dal valore massimo (modulo) di *Ib* vengono calcolate le correnti di fase in notazione vettoriale (parte reale ed immaginaria) con le formule:

$$
\dot{I}_1 = I_b \cdot e^{-j\varphi} = I_b \cdot (\cos\varphi - j\sin\varphi)
$$
\n
$$
\dot{I}_2 = I_b \cdot e^{-j(\varphi - 2\pi/3)} = I_b \cdot \left(\cos\left(\varphi - \frac{2\pi}{3}\right) - j\sin\left(\varphi - \frac{2\pi}{3}\right)\right)
$$
\n
$$
\dot{I}_3 = I_b \cdot e^{-j(\varphi - 4\pi/3)} = I_b \cdot \left(\cos\left(\varphi - \frac{4\pi}{3}\right) - j\sin\left(\varphi - \frac{4\pi}{3}\right)\right)
$$

Il vettore della tensione *Vn* è supposto allineato con l'asse dei numeri reali:

$$
V_n = V_n + j0
$$

La potenza di dimensionamento *Pd* è data dal prodotto:

$$
P_d = P_n \cdot coeff
$$

nella quale *coeff* è pari al fattore di utilizzo per utenze terminali oppure al fattore di contemporaneità per utenze di distribuzione.

Per le utenze terminali la potenza P*<sup>n</sup>* è la potenza nominale del carico, mentre per le utenze di distribuzione P*<sup>n</sup>* rappresenta la somma vettoriale delle  $P_d$  delle utenze a valle (SP $_d$  a valle).

La potenza reattiva delle utenze viene calcolata invece secondo la:

$$
Q_n = P_n \cdot \tan \varphi
$$

per le utenze terminali, mentre per le utenze di distribuzione viene calcolata come somma vettoriale delle potenze reattive nominali a valle ( $SQ_d$  a valle).

Il fattore di potenza per le utenze di distribuzione viene valutato, di conseguenza, con la:

$$
\cos \varphi = \cos \left( \arctan \left( \frac{Q_n}{P_n} \right) \right)
$$

#### *Dimensionamento dei cavi*

Il criterio seguito per il dimensionamento dei cavi è tale da poter garantire la protezione dei conduttori alle correnti di sovraccarico.

In base alla norma CEI 64-8/4 (par. 433.2), infatti, il dispositivo di protezione deve essere coordinato con la conduttura in modo da verificare le condizioni:

a) 
$$
I_b \le I_n \le I_z
$$
  
b)  $I_f \le 1.45 \cdot I_z$ 

Per la condizione a) è necessario dimensionare il cavo in base alla corrente nominale della protezione a monte. Dalla corrente *Ib*, pertanto, viene determinata la corrente nominale della protezione (seguendo i valori normalizzati) e con questa si procede alla determinazione della sezione.

Il dimensionamento dei cavi rispetta anche i seguenti casi:

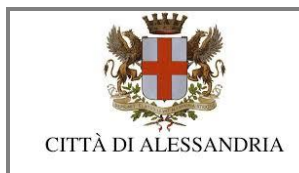

- condutture senza protezione derivate da una conduttura principale protetta contro i sovraccarichi con dispositivo idoneo ed in grado di garantire la protezione anche delle condutture derivate;
- conduttura che alimenta diverse derivazioni singolarmente protette contro i sovraccarichi, quando la somma delle correnti nominali dei dispositivi di protezione delle derivazioni non supera la portata *Iz* della conduttura principale.

L'individuazione della sezione si effettua utilizzando le tabelle di posa assegnate ai cavi. Elenchiamo alcune tabelle, indicate per il mercato italiano:

- IEC 60364-5-52 (PVC/EPR);
- IEC 60364-5-52 (Mineral):
- CEI-UNEL 35024/1;
- CEI-UNEL 35024/2;
- CEI-UNEL 35026;
- CEI 20-91 (HEPR).

In media tensione, la gestione del calcolo si divide a seconda delle tabelle scelte:

- CEI 11-17;
- CEI UNEL 35027 (1-30kV).
- EC 60502-2 (6-30kV)
- IEC 61892-4 off-shore (fino a 30kV)

Il programma gestisce ulteriori tabelle, specifiche per alcuni paesi. L'elenco completo è disponibile nei Riferimenti normativi.

Esse oltre a riportare la corrente ammissibile *Iz* in funzione del tipo di isolamento del cavo, del tipo di posa e del numero di conduttori attivi, riportano anche la metodologia di valutazione dei coefficienti di declassamento. La portata minima del cavo viene calcolata come:

$$
I_{z\min} = \frac{I_n}{k}
$$

dove il coefficiente *k* ha lo scopo di declassare il cavo e tiene conto dei seguenti fattori:

- tipo di materiale conduttore;
- tipo di isolamento del cavo;
- numero di conduttori in prossimità compresi eventuali paralleli;
- eventuale declassamento deciso dall'utente.

La sezione viene scelta in modo che la sua portata (moltiplicata per il coefficiente k) sia superiore alla *Iz min.* Gli eventuali paralleli vengono calcolati nell'ipotesi che abbiano tutti la stessa sezione, lunghezza e tipo di posa (vedi norma 64.8 par. 433.3), considerando la portata minima come risultante della somma delle singole portate (declassate per il numero di paralleli dal coefficiente di declassamento per prossimità).

La condizione b) non necessita di verifica in quanto gli interruttori che rispondono alla norma CEI 23.3 hanno un rapporto tra corrente convenzionale di funzionamento *If* e corrente nominale In minore di 1.45 ed è costante per tutte le tarature inferiori a 125 A. Per le apparecchiature industriali, invece, le norme CEI 17.5 e IEC 947 stabiliscono che tale rapporto può variare in base alla corrente nominale, ma deve comunque rimanere minore o uguale a 1.45.

Risulta pertanto che, in base a tali normative, la condizione b) sarà sempre verificata.

Le condutture dimensionate con questo criterio sono, pertanto, protette contro le sovracorrenti.

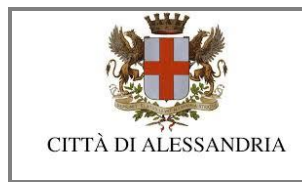

#### *Integrale di Joule*

Dalla sezione dei conduttori del cavo deriva il calcolo dell'integrale di Joule, ossia la massima energia specifica ammessa dagli stessi, tramite la:

 $I^2 \cdot t = K^2 \cdot S^2$ 

La costante K viene data dalla norma CEI 64-8/4 (par. 434.3), per i conduttori di fase e neutro e, dal paragrafo 64- 8/5 (par. 543.1), per i conduttori di protezione in funzione al materiale conduttore e al materiale isolante. Per i cavi ad isolamento minerale le norme attualmente sono allo studio, i paragrafi sopraccitati riportano però nella parte commento dei valori prudenziali.

I valori di K riportati dalla norma sono per i conduttori di fase (par. 434.3):

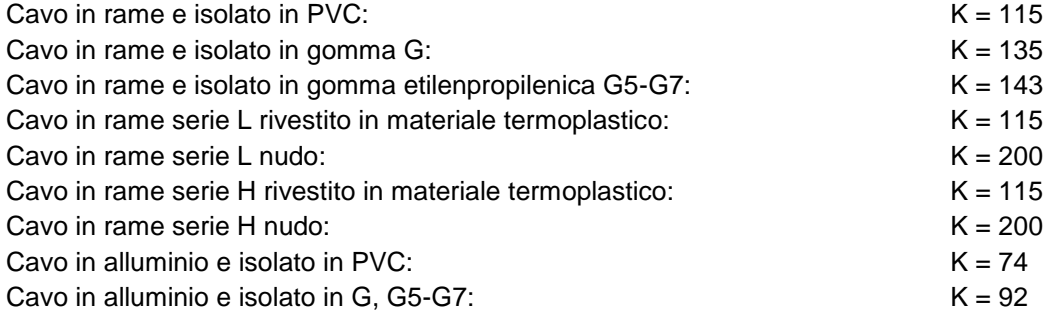

I valori di K per i conduttori di protezione unipolari (par. 543.1) tab. 54B:

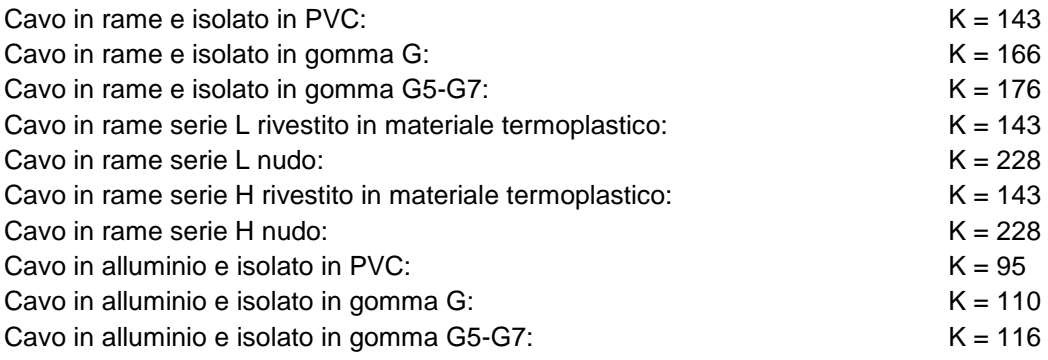

I valori di K per i conduttori di protezione in cavi multipolari (par. 543.1) tab. 54C:

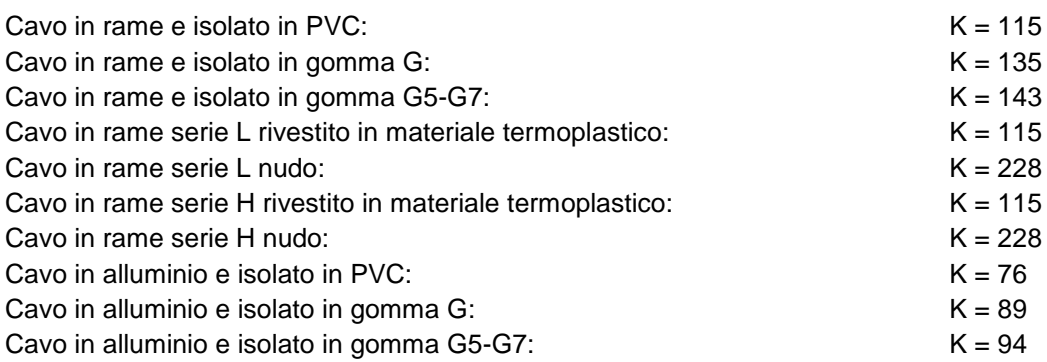

#### *Calcolo della temperatura dei cavi*

La valutazione della temperatura dei cavi si esegue in base alla corrente di impiego e alla corrente nominale tramite le seguenti espressioni:

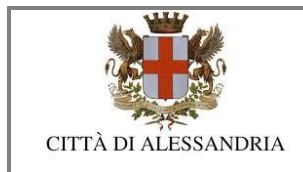

$$
T_{cavo}(I_b) = T_{ambiente} + \left(\alpha_{cavo} \cdot \frac{I_b^2}{I_z^2}\right)
$$

$$
T_{cavo}(I_n) = T_{ambiente} + \left(\alpha_{cavo} \cdot \frac{I_n^2}{I_z^2}\right)
$$

espresse in °C.

Esse derivano dalla considerazione che la sovratemperatura del cavo a regime è proporzionale alla potenza in esso dissipata.

Il coefficiente a*cavo* è vincolato dal tipo di isolamento del cavo e dal tipo di tabella di posa che si sta usando.

#### *Cadute di tensione*

Le cadute di tensione sono calcolate vettorialmente. Per ogni utenza si calcola la caduta di tensione vettoriale lungo ogni fase e lungo il conduttore di neutro (se distribuito). Tra le fasi si considera la caduta di tensione maggiore che viene riportata in percentuale rispetto alla tensione nominale:

$$
c.d.t (ib) = \max \left( \left| \sum_{i=1}^{k} \dot{Z} f_i \cdot \dot{f} f_i - \dot{Z} n_i \cdot \dot{I} n_i \right| \right)_{f=R,S,T}
$$

con *f* che rappresenta le tre fasi R, S, T;

con *n* che rappresenta il conduttore di neutro;

con *i* che rappresenta le *k* utenze coinvolte nel calcolo;

Il calcolo fornisce, quindi, il valore esatto della formula approssimata:

$$
cdt(I_b) = k_{cat} \cdot I_b \cdot \frac{L_c}{1000} \cdot (R_{cavo} \cdot \cos\varphi + X_{cavo} \cdot \sin\varphi) \cdot \frac{100}{V_n}
$$

con:

- *kcdt=2* per sistemi monofase;
- kcdt=1.73 per sistemi trifase.

I parametri *Rcavo* e *Xcavo* sono ricavati dalla tabella UNEL in funzione del tipo di cavo (unipolare/multipolare) ed alla sezione dei conduttori; di tali parametri il primo è riferito a 70° C per i cavi con isolamento PVC, a 90° C per i cavi con isolamento EPR; mentre il secondo è riferito a 50Hz, ferme restando le unità di misura in *W*/km. Se la frequenza di esercizio è differente dai 50 Hz si imposta

$$
X'cavo = \frac{f}{50} \cdot Xcavo
$$

La caduta di tensione da monte a valle (totale) di una utenza è determinata come somma delle cadute di tensione vettoriale, riferite ad un solo conduttore, dei rami a monte all'utenza in esame, da cui, viene successivamente determinata la caduta di tensione percentuale riferendola al sistema (trifase o monofase) e alla tensione nominale dell'utenza in esame. *T<sub>caro</sub>* ( $I_s$ )<br> **Formic CESS**<br> **ESSACES** derivano dalla considerazione che la sovra<br> **ESSACES** derivano dalla considerazione che la sovra<br> **ESSACES** derivano dalla rensione sono calcolate vettorialme<br> **Le cadute di tens** 

Sono adeguatamente calcolate le cadute di tensione totali nel caso siano presenti trasformatori lungo la linea (per esempio trasformatori MT/BT o BT/BT). In tale circostanza, infatti, il calcolo della caduta di tensione totale tiene conto sia della caduta interna nei trasformatori, sia della presenza di spine di regolazione del rapporto spire dei trasformatori stessi.

Se al termine del calcolo delle cadute di tensione alcune utenze abbiano valori superiori a quelli definiti, si ricorre ad un procedimento di ottimizzazione per far rientrare la caduta di tensione entro limiti prestabiliti (limiti dati da CEI 64-8 par. 525). Le sezioni dei cavi vengono forzate a valori superiori cercando di seguire una crescita uniforme fino a portare tutte le cadute di tensione sotto i limiti.

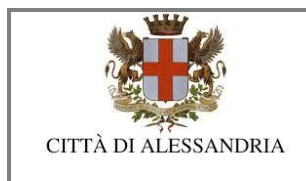

Pag 6 di 30

La conoscenza della fornitura della rete è necessaria per l'inizializzazione della stessa al fine di eseguire il calcolo dei guasti.

Le tipologie di fornitura possono essere:

- in bassa tensione
- in media tensione
- in alta tensione
- ad impedenza nota
- in corrente continua

I parametri trovati in questa fase servono per inizializzare il calcolo dei guasti, ossia andranno sommati ai corrispondenti parametri di guasto della utenza a valle. Noti i parametri alle sequenze nel punto di fornitura, è possibile inizializzare la rete e calcolare le correnti di cortocircuito secondo le norme CEI EN 60909-0.

Tali correnti saranno utilizzate in fase di scelta delle protezioni per la verifica dei poteri di interruzione delle apparecchiature.

#### *Media e Alta tensione*

Nel caso in cui la fornitura sia in media o alta tensione si considerano i seguenti dati di partenza:

- Tensione di fornitura V<sub>mt</sub> (in kV);
- Corrente di corto circuito trifase massima, Ikmax (in kA);
- Corrente di corto circuito monofase a terra massima, Ik1ftmax (in kA):

Se si conoscono si possono aggiungere anche le correnti:

- Corrente di corto circuito trifase minima, Ikmin (in kA);
- Corrente di corto circuito monofase a terra minima, Ik1ftmin (in kA);

Dai dati si ricavano le impedenze equivalenti della rete di fornitura per determinare il generatore equivalente di tensione.

$$
Z_{ccmt} = \frac{1,1 \cdot V_{mt}}{\sqrt{3} \cdot I_{k \max}} \cdot 1000
$$

da cui si ricavano le componenti dirette:

$$
\cos\varphi_{cont} = \sqrt{1 - (0.995)^2}
$$

$$
X_{dl} = 0.995 \cdot Z_{cont}
$$

$$
R_{dl} = \cos\varphi_{cont} \cdot Z_{cont}
$$

e le componenti omopolari:

$$
R_0 = \frac{\sqrt{3} \cdot 1, 1 \cdot V_{mt}}{I_{k1 f t \max}} \cdot 1000 \cdot \cos \varphi_{cont} - (2 \cdot R_{dl})
$$

$$
X_0 = R_0 \cdot \sqrt{\frac{1}{(\cos \varphi_{cont})^2} - 1}
$$

#### *Calcolo dei guasti*

Con il calcolo dei guasti vengono determinate le correnti di cortocircuito minime e massime immediatamente a valle della protezione dell'utenza (inizio linea) e a valle dell'utenza (fondo linea). Le condizioni in cui vengono determinate sono:

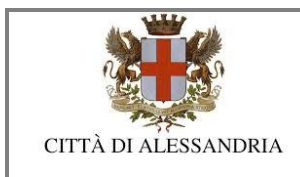

- quasto trifase (simmetrico);
- guasto bifase (disimmetrico);
- guasto bifase-neutro (disimmetrico);
- quasto bifase-terra (disimmetrico);
- guasto fase terra (disimmetrico);
- quasto fase neutro (disimmetrico).

I parametri alle sequenze di ogni utenza vengono inizializzati da quelli corrispondenti della utenza a monte che, a loro volta, inizializzano i parametri della linea a valle.

#### *Calcolo delle correnti massime di cortocircuito*

Il calcolo delle correnti di cortocircuito massime viene condotto come descritto nella norma CEI EN 60909-0. Sono previste le seguenti condizioni generali:

- guasti con contributo della fornitura e dei generatori in regime di guasto subtransitorio. Eventuale gestione della attenuazione della corrente per il guasto trifase 'vicino' alla sorgente.
- tensione di alimentazione nominale valutata con fattore di tensione *Cmax*;
- impedenza di guasto minima della rete, calcolata alla temperatura di 20°C.

La resistenza diretta, del conduttore di fase e di quello di protezione, viene riportata a 20 °C, partendo dalla resistenza data dalle tabelle UNEL 35023-2012 che può essere riferita a 70 o 90 °C a seconda dell'isolante, per cui esprimendola in mW risulta:

$$
R_{dc} = \frac{R_c}{1000} \cdot \frac{L_c}{1000} \cdot \left(\frac{1}{1 + (\alpha \cdot \Delta T)}\right)
$$

dove DT è 50 o 70 °C e α = 0.004 a 20 °C.

Nota poi dalle stesse tabelle la reattanza a 50 Hz, se *f* è la frequenza d'esercizio, risulta:

$$
X_{dc} = \frac{X_c}{1000} \cdot \frac{L_c}{1000} \cdot \frac{f}{50}
$$

possiamo sommare queste ai parametri diretti della utenza a monte ottenendo così la impedenza di guasto minima a fine utenza.

Per le utenze in condotto in sbarre, le componenti della sequenza diretta sono:

$$
R_{db} = \frac{R_b}{1000} \cdot \frac{L_b}{1000}
$$

La reattanza è invece:

$$
X_{db} = \frac{X_b}{1000} \cdot \frac{L_b}{1000} \cdot \frac{f}{50}
$$

Per le utenze con impedenza nota, le componenti della sequenza diretta sono i valori stessi di resistenza e reattanza dell'impedenza.

Per quanto riguarda i parametri alla sequenza omopolare, occorre distinguere tra conduttore di neutro e conduttore di protezione.

Per il conduttore di neutro si ottengono da quelli diretti tramite le:

$$
R_{0cN} = R_{dc} + 3 \cdot R_{dcN}
$$

$$
X_{0cN} = 3 \cdot X_{dc}
$$

Per il conduttore di protezione, invece, si ottiene:

$$
R_{0cPE} = R_{dc} + 3 \cdot R_{dcPE}
$$
  

$$
X_{0cPE} = 3 \cdot X_{dc}
$$

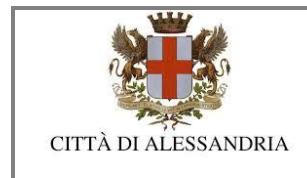

dove le resistenze *RdcN* e *RdcPE* vengono calcolate come la *Rdc*.

Per le utenze in condotto in sbarre, le componenti della sequenza omopolare sono distinte tra conduttore di neutro e conduttore di protezione.

Per il conduttore di neutro si ha:

$$
\begin{aligned} R_{0bN} &= R_{db} + 3 \cdot R_{dbN} \\ X_{0bN} &= 3 \cdot X_{db} \end{aligned}
$$

Per il conduttore di protezione viene utilizzato il parametro di reattanza dell'anello di guasto fornito dai costruttori:

$$
R_{0bPE} = R_{db} + 3 \cdot R_{dbPE}
$$
  

$$
X_{0bPE} = X_{db} + 3 \cdot (X_{b-ring} - X_{db})
$$

I parametri di ogni utenza vengono sommati con i parametri, alla stessa sequenza, della utenza a monte, espressi in mW:

> $R_d = R_{dc} + R_{d-uv}$  $X_d = X_{dc} + X_{d-uv}$  $R_{0N} = R_{0cN} + R_{0N-uv}$  $X_{0N} = X_{0cN} + X_{0N-up}$  $R_{0PE} = R_{0cPE} + R_{0PE-un}$  $X_{0PE} = X_{0cPE} + X_{0PE-up}$

Per le utenze in condotto in sbarre basta sostituire *sbarra* a *cavo*. Ai valori totali vengono sommate anche le impedenze della fornitura.

Noti questi parametri vengono calcolate le impedenze (in mW) di guasto trifase:

$$
Z_{k\min} = \sqrt{R_d^2 + X_d^2}
$$

Fase neutro (se il neutro è distribuito):

$$
Z_{k1N \min} = \frac{1}{3} \cdot \sqrt{(2 \cdot R_d + R_{0N})^2 + (2 \cdot X_d + X_{0N})^2}
$$

Fase terra:

$$
Z_{k1PE \min} = \frac{1}{3} \cdot \sqrt{(2 \cdot R_d + R_{0PE})^2 + (2 \cdot X_d + X_{0PE})^2}
$$

Da queste si ricavano le correnti di cortocircuito trifase *Ikmax* , fase neutro *Ik1Nmax* , fase terra *Ik1PEmax* e bifase *Ik2max* espresse in kA:

$$
I_{k \max} = \frac{V_n}{\sqrt{3} \cdot Z_{k \min}}
$$

$$
I_{k1N \max} = \frac{V_n}{\sqrt{3} \cdot Z_{k1N \min}}
$$

$$
I_{k1PE \max} = \frac{V_n}{\sqrt{3} \cdot Z_{k1PE \min}}
$$

$$
I_{k2 \max} = \frac{V_n}{2 \cdot Z_{k \min}}
$$

Infine dai valori delle correnti massime di guasto si ricavano i valori di cresta delle correnti:

$$
I_p = \kappa \cdot \sqrt{2} \cdot I_{k\max}
$$

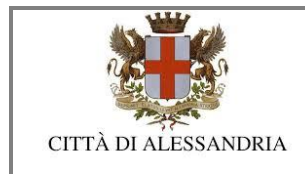

$$
I_{p1N} = k \cdot \sqrt{2} \cdot I_{k1N \text{ max}}
$$

$$
I_{p1PE} = \kappa \cdot \sqrt{2} \cdot I_{k1PE \text{ max}}
$$

$$
I_{p2} = \kappa \cdot \sqrt{2} \cdot I_{k2 \text{ max}}
$$

dove:

$$
\kappa \approx 1.02 + 0.98 \cdot e^{-3\frac{R_d}{X_d}}
$$

Calcolo della corrente di cresta per guasto trifase secondo la norma IEC 61363-1: Electrical installations of ships. Se richiesto, *Ip* può essere calcolato applicando il metodo semplificato della norma riportato al paragrafo 6.2.5 Neglecting short-circuit current decay. Esso prevede l'utilizzo di un coefficiente  $k = 1.8$  che tiene conto della massima asimmetria della corrente dopo il primo semiperiodo di guasto.

#### *Calcolo delle correnti minime di cortocircuito*

Il calcolo delle correnti di cortocircuito minime viene condotto come descritto nella norma CEI EN 60909-0 par 7.1.2 per quanto riguarda:

- guasti con contributo della fornitura e dei generatori. Il contributo dei generatori è in regime permanente per i guasti trifasi 'vicini', mentre per i guasti 'lontani' o asimmetrici si considera il contributo subtransitorio;
- la tensione nominale viene moltiplicata per il fattore di tensione Cmin, che può essere 0.95 se Cmax = 1.05, oppure 0.90 se Cmax = 1.10 (Tab. 1 della norma CEI EN 60909-0); in media e alta tensione il fattore Cmin è pari a 1;

Per la temperatura dei conduttori si può scegliere tra:

- il rapporto Cenelec R064-003, per cui vengono determinate le resistenze alla temperatura limite dell'isolante in servizio ordinario del cavo;
- la norma CEI EN 60909-0, che indica le temperature alla fine del guasto.

Le temperature sono riportate in relazione al tipo di isolamento del cavo, precisamente:

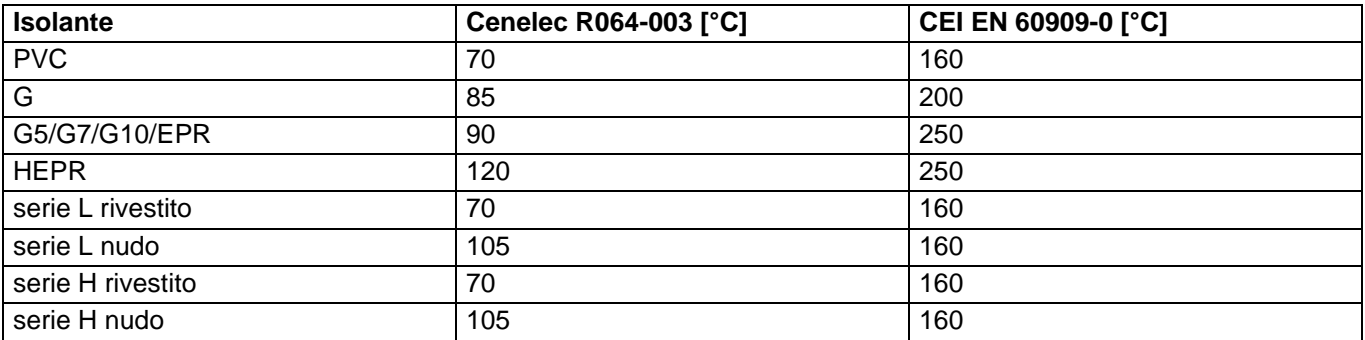

Da queste è possibile calcolare le resistenze alla sequenza diretta e omopolare alla temperatura relativa all'isolamento del cavo:

$$
R_{d \max} = R_d \cdot (1 + \alpha \cdot \Delta T)
$$
  
\n
$$
R_{0N \max} = R_{0N} \cdot (1 + \alpha \cdot \Delta T)
$$
  
\n
$$
R_{0PE \max} = R_{0PE} \cdot (1 + \alpha \cdot \Delta T)
$$

Queste, sommate alle resistenze a monte, danno le resistenze massime.

Valutate le impedenze mediante le stesse espressioni delle impedenze di guasto massime, si possono calcolare le correnti di cortocircuito trifase *Ik1min* e fase terra , espresse in kA:

$$
I_{k\min} = \frac{0.95 \cdot V_n}{\sqrt{3} \cdot Z_{k\max}}
$$

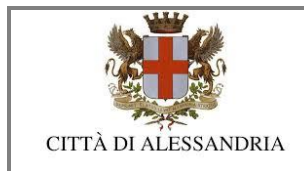

$$
I_{k1N \ min} = \frac{0.95 \cdot V_n}{\sqrt{3} \cdot Z_{k1N \ max}}
$$

$$
I_{k1PE \ min} = \frac{0.95 \cdot V_n}{\sqrt{3} \cdot Z_{k1PE \ max}}
$$

$$
I_{k2 \ min} = \frac{0.95 \cdot V_n}{2 \cdot Z_{k \ max}}
$$

#### **Calcolo guasti bifase-neutro e bifase-terra**

Riportiamo le formule utilizzate per il calcolo dei guasti. Chiamiamo con Zd la impedenza diretta della rete, con Zi l'impedenza inversa, e con Z0 l'impedenza omopolare.

Nelle formule riportate in seguito, Z0 corrisponde all'impedenza omopolare fase-neutro o fase-terra.

$$
I_{k2} = \left| -j \cdot V_n \cdot \frac{\dot{Z}_0 - \alpha \cdot \dot{Z}_i}{\dot{Z}_d \cdot \dot{Z}_i + \dot{Z}_d \cdot \dot{Z}_0 + \dot{Z}_i \cdot \dot{Z}_0} \right|
$$

e la corrente di picco:

$$
I_{p2} = k \cdot \sqrt{2} \cdot I_{k2\,\text{max}}
$$

#### *Guasti monofasi a terra linee MT*

Calcolo correnti omopolari a seguito di guasto fase-terra in circuiti di media-alta tensione.

Il calcolo dei guasti a terra in reti di media e alta tensione coinvolge lo studio dell'effetto capacitivo della rete durante il regime di guasto.

Inoltre, le tecniche di determinazione delle linee guaste tramite relè varmetrici richiedono la conoscenza dei valori di corrente omopolare in funzione dei punti di guasto.

La nuova CEI 0-16 (e precedentemente la Enel DK5600), con l'introduzione del collegamento a terra del centro stella in media, richiede uno strumento per il dimensionamento della bobina di Petersen e il coordinamento delle protezioni degli utenti.

Per rispondere a tutte queste problematiche, Ampère Professional esegue il calcolo del regime di corrente omopolare a seguito di un guasto fase-terra.

Il modello di calcolo delle correnti omopolari, seguendo la teoria delle sequenze dirette, inverse e omopolari, per un guasto fase-terra è il seguente:

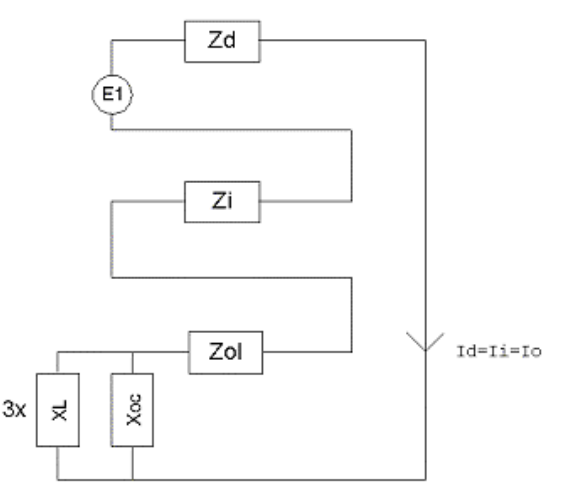

Con Zd e Zi si intendono le impedenze alle sequenze diretta ed inversa.

Per il calcolo dell'impedenza omopolare occorre considerare più elementi (vedi figura in basso, esempio con due trasformatori in parallelo):

Zol: impedenza omopolare del tratto di linea dal punto di guasto fino al trasformatore a monte;

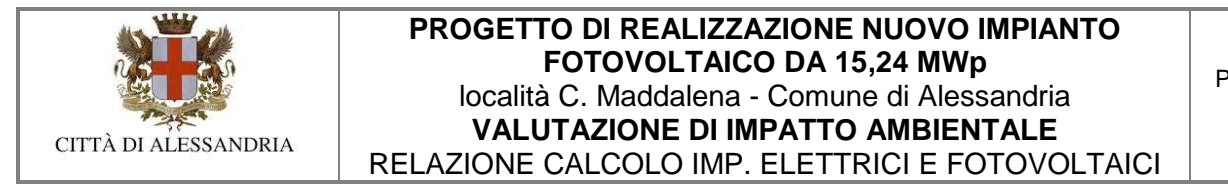

Pag 11 di 30

- Ztr: impedenza omopolare del trasformatore (vista a secondario);
- Zbpet: (Rbp+jXbp) impedenza bobina di Petersen, costituita da un resistore ed una induttanza in parallelo;
- Rt: resistenza di terra punto di collegamento a terra del centro stella del trasformatore;
- Rimp: resistenza per guasto a terra non franco;
- Xoc: reattanza capacitiva di tutta la rete appartenente alla stessa zona dell'utenza guasta e a valle dello stesso trasformatore.

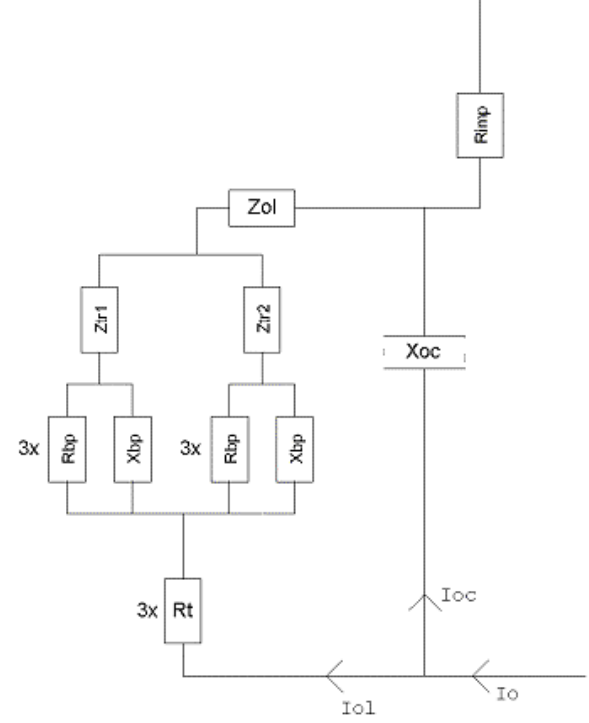

Nota: il valore di *Xoc* è praticamente lo stesso per qualsiasi punto di guasto. Riferimenti: Lezioni di Impianti elettrici di Antonio Paolucci (Dipartimento Energia Elettrica Università di Padova) e CEI 11-37.

Per calcolare con buona approssimazione la *Xoc*, si utilizzano le due formule:

$$
I_g = \frac{3 \cdot E}{X_{oc}}
$$
  

$$
I_g = (0.003 \cdot L1 + 0.2 \cdot L2) \cdot V_{kv}
$$

dove *Ig* è la corrente di guasto a terra calcolata considerando la sola reattanza capacitiva nella prima formula, mentre nella seconda è riportato il suo valore se si è a conoscenza delle lunghezze (in km) di rete aerea L1 ed in cavo L2 della rete in media. Vkv è il valore di tensione nominale concatenata espressa in kV.

Uguagliando le due formule, ed esplicitando per Xoc si ottiene:

$$
X_{oc} = \frac{\sqrt{3} \cdot 10^9}{(0.003 \cdot l1 + 0.2 \cdot l2)} \cdot \frac{f_0}{f}
$$

con *l1* e *l2* espresse in metri, *Xoc* espressa in mohm, *fo* = 50 Hz e *f* la frequenza di lavoro.

Calcolata la corrente di guasto omopolare *Io*, secondo lo schema riportato nella figura precedente, rispetto a tutti i punti di guasto (valle delle utenze), si deve calcolare come essa si ripartisce nella rete e quanta viene vista da ogni protezione omopolare 67N distribuita nella rete.

Per prima cosa la *Io* va ripartita in due correnti: *Ioc* per la Xoc, l'altra (*Iol*) per il centro stella del trasformatore attraverso la bobina di Petersen.

Poi, la *Iol* viene suddivisa tra gli eventuali trasformatori in parallelo, proporzionalmente alla potenza.

La *Ioc*, essendo la corrente capacitiva che si richiude attraverso le capacità della rete, va suddivisa tra le utenze in cavo o aeree in media proporzionalmente alla capacità di ognuna (condensatori in parallelo).

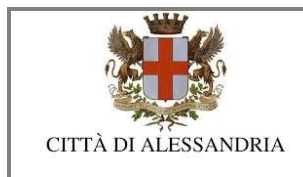

Per ora non si tiene conto dei fattori di riduzione relativi a funi di guardia delle linee elettriche aeree e degli schermi metallici dei cavi sotterranei.

Tali fattori determinerebbero una riduzione della corrente Ioc e Iol in quanto esisterebbe una terza componente nella Io che si richiude attraverso questi elementi.

#### *Scelta delle protezioni*

La scelta delle protezioni viene effettuata verificando le caratteristiche elettriche nominali delle condutture ed i valori di guasto; in particolare le grandezze che vengono verificate sono:

- corrente nominale, secondo cui si è dimensionata la conduttura;
- numero poli;
- tipo di protezione;
- tensione di impiego, pari alla tensione nominale della utenza;
- . potere di interruzione, il cui valore dovrà essere superiore alla massima corrente di guasto a monte dell'utenza I*km max*;
- taratura della corrente di intervento magnetico, il cui valore massimo per garantire la protezione contro i contatti indiretti (in assenza di differenziale) deve essere minore della minima corrente di guasto alla fine della linea (I*mag max*).

#### *Verifica della protezione a cortocircuito delle condutture*

Secondo la norma 64-8 par.434.3 "Caratteristiche dei dispositivi di protezione contro i cortocircuiti.", le caratteristiche delle apparecchiature di protezione contro i cortocircuiti devono soddisfare a due condizioni:

- il potere di interruzione non deve essere inferiore alla corrente di cortocircuito presunta nel punto di installazione (a meno di protezioni adeguate a monte);
- la caratteristica di intervento deve essere tale da impedire che la temperatura del cavo non oltrepassi, in condizioni di guasto in un punto qualsiasi, la massima consentita.

La prima condizione viene considerata in fase di scelta delle protezioni. La seconda invece può essere tradotta nella relazione:

$$
I^2 \cdot t \leq K^2 S^2
$$

ossia in caso di guasto l'energia specifica sopportabile dal cavo deve essere maggiore o uguale a quella lasciata passare dalla protezione.

La norma CEI al par. 533.3 "Scelta dei dispositivi di protezioni contro i cortocircuiti" prevede pertanto un confronto tra le correnti di guasto minima (a fondo linea) e massima (inizio linea) con i punti di intersezione tra le curve. Le condizioni sono pertanto:

- a) Le intersezioni sono due:
	- *Iccmin³Iinters min* (quest'ultima riportata nella norma come *Ia*);
	- *Iccmax£Iinters max* (quest'ultima riportata nella norma come *Ib*)*.*
- b) L'intersezione è unica o la protezione è costituita da un fusibile:
	- Iccmin<sup>3</sup>linters min.
- c) L'intersezione è unica e la protezione comprende un magnetotermico:
	- . Icc max£Iinters max.

Sono pertanto verificate le relazioni in corrispondenza del guasto, calcolato, minimo e massimo. Nel caso in cui le correnti di guasto escano dai limiti di esistenza della curva della protezione il controllo non viene eseguito.

#### **Note:**

La rappresentazione della curva del cavo è una iperbole con asintoti K²S² e la *Iz* dello stesso.

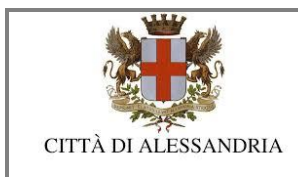

 La verifica della protezione a cortocircuito eseguita dal programma consiste in una verifica qualitativa, in quanto le curve vengono inserite riprendendo i dati dai grafici di catalogo e non direttamente da dati di prova; la precisione con cui vengono rappresentate è relativa.

#### *Riferimenti normativi*

#### **Norme di riferimento per la Bassa tensione:**

- CEI 0-21: Regola tecnica di riferimento per la connessione di Utenti attivi e passivi alle reti BT delle imprese distributrici di energia elettrica.
- CEI 11-20 IVa Ed. 2000-08: Impianti di produzione di energia elettrica e gruppi di continuità collegati a reti I e II categoria.
- CEI EN 60909-0 IIIa Ed. (IEC 60909-0:2016-12): Correnti di cortocircuito nei sistemi trifasi in corrente alternata. Parte 0: Calcolo delle correnti.
- IEC 60090-4 First ed. 2000-7: Correnti di cortocircuito nei sistemi trifasi in corrente alternata. Parte 4: Esempi per il calcolo delle correnti di cortocircuito.
- CEI 11-28 1993 Ia Ed. (IEC 781): Guida d'applicazione per il calcolo delle correnti di cortocircuito nelle reti radiali e bassa tensione.
- CEI EN 60947-2 (CEI 17-5) Ed. 2018-04: Apparecchiature a bassa tensione. Parte 2: Interruttori automatici.
- CEI 20-91 2010: Cavi elettrici con isolamento e guaina elastomerici senza alogeni non propaganti la fiamma con tensione nominale non superiore a 1000 V in corrente alternata e 1500 V in corrente continua per applicazioni in impianti fotovoltaici.
- CEI EN 60898-1 (CEI 23-3/1 Ia Ed.) 2004: Interruttori automatici per la protezione dalle sovracorrenti per impianti domestici e similari.
- CEI EN 60898-2 (CEI 23-3/2) 2007: Interruttori automatici per la protezione dalle sovracorrenti per impianti domestici e similari Parte 2: Interruttori per funzionamento in corrente alternata e in corrente continua.
- CEI 64-8 VIIa Ed. 2012: Impianti elettrici utilizzatori a tensione nominale non superiore a 1000V in corrente alternata e a 1500V in corrente continua.
- **IEC 364-5-523: Wiring system. Current-carring capacities.**
- IEC 60364-5-52 IIIa Ed. 2009: Electrical Installations of Buildings Part 5-52: Selection and Erection of Electrical Equipment - Wiring Systems.
- CEI UNEL 35016 2016: Classe di Reazione al fuoco dei cavi in relazione al Regolamento EU "Prodotti da Costruzione" (305/2011).
- CEI UNEL 35023 2012: Cavi di energia per tensione nominale U uguale ad 1 kV Cadute di tensione.
- CEI UNEL 35024/1 1997: Cavi elettrici isolati con materiale elastomerico o termoplastico per tensioni nominali non superiori a 1000 V in corrente alternata e a 1500 V in corrente continua. Portate di corrente in regime permanente per posa in aria.
- CEI UNEL 35024/2 1997: Cavi elettrici ad isolamento minerale per tensioni nominali non superiori a 1000 V in corrente alternata e a 1500 V in corrente continua. Portate di corrente in regime permanente per posa in aria.
- CEI UNEL 35026 2000: Cavi elettrici con materiale elastomerico o termoplastico per tensioni nominali di 1000 V in corrente alternata e 1500 V in corrente continua. Portate di corrente in regime permanente per posa interrata.
- CEI EN 61439 2012: Apparecchiature assiemate di protezione e di manovra per bassa tensione (quadri BT).
- CEI 17-43 IIa Ed. 2000: Metodo per la determinazione delle sovratemperature, mediante estrapolazione, per apparecchiature assiemate di protezione e di manovra per bassa tensione (quadri BT) non di serie (ANS).
- CEI 23-51 2016: Prescrizioni per la realizzazione, le verifiche e le prove dei quadri di distribuzione per installazioni fisse per uso domestico e similare.

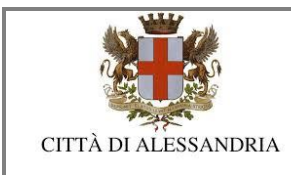

- NF C 15-100 Calcolo di impianti elettrici in bassa tensione e relative tabelle di portata e declassamento dei cavi secondo norme francesi.
- UNE 20460 Calcolo di impianti elettrici in bassa tensione e relative tabelle di portata e declassamento (UNE 20460-5-523) dei cavi secondo regolamento spagnolo.
- British Standard BS 7671:2008: Requirements for Electrical Installations;
- ABNT NBR 5410, Segunda edição 2004: Instalações elétricas de baixa tensão;

### **Norme di riferimento per la Media tensione**

- CEI 0-16: Regola tecnica di riferimento per la connessione di Utenti attivi e passivi alle reti AT ed MT delle imprese distributrici di energia elettrica.
- CEI 99-2 (CEI EN 61936-1) 2011: Impianti con tensione superiore a 1 kV in c.a.
- CEI 11-17 IIIa Ed. 2006: Impianti di produzione, trasmissione e distribuzione di energia elettrica. Linee in cavo.
- CEI-UNEL 35027 IIa Ed. 2009: Cavi di energia per tensione nominale U da 1 kV a 30 kV.
- CEI 99-4 2014: Guida per l'esecuzione di cabine elettriche MT/BT del cliente/utente finale.
- CEI 17-1 VIIa Ed. (CEI EN 62271-100) 2013: Apparecchiatura ad alta tensione Parte 100: Interruttori a corrente alternata.
- CEI 17-130 (CEI EN 62271-103) 2012: Apparecchiatura ad alta tensione Parte 103: Interruttori di manovra e interruttori di manovra sezionatori per tensioni nominali superiori a 1 kV fino a 52 kV compreso.
- IEC 60502-2 2014: Power cables with extruded insulation and their accessories for rated voltages from 1 kV up to 30 kV – Part 2.
- IEC 61892-4 Ia Ed. 2007-06: Mobile and fixed offshore units Electrical installations. Part 4: Cables.

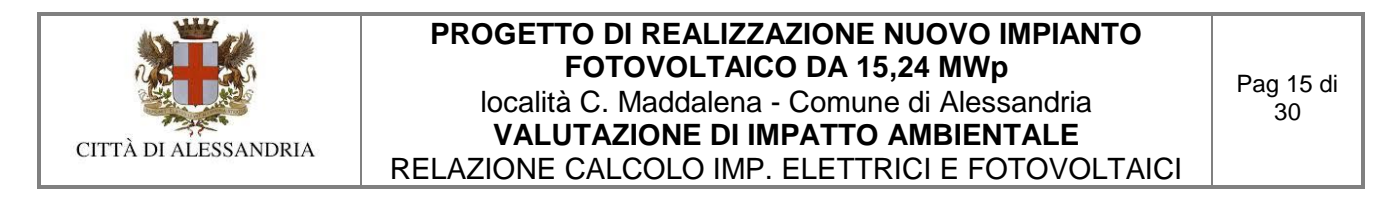

#### <span id="page-15-0"></span>*2. CALCOLO IMPIANTO MT CAMPO 1*

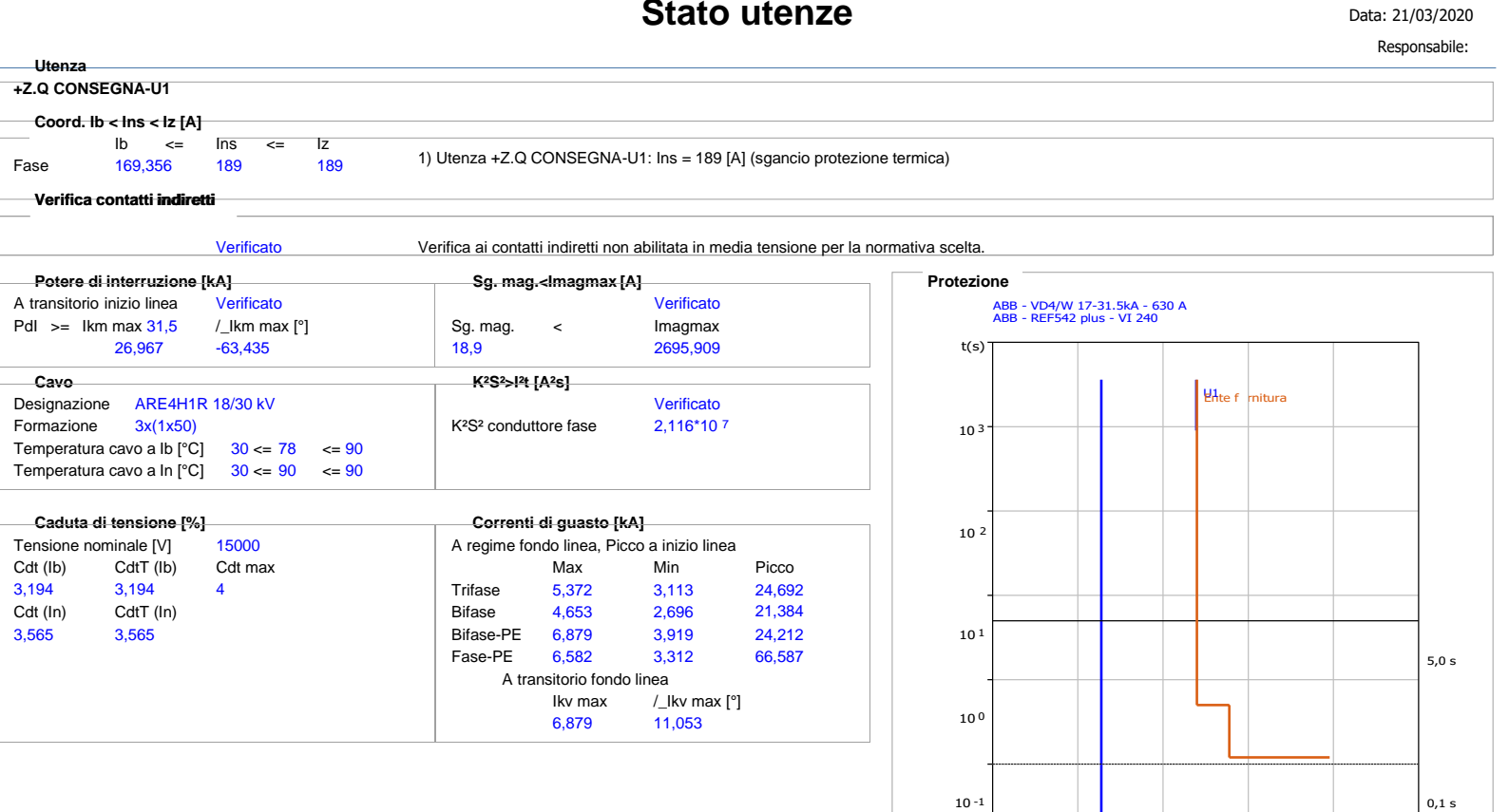

 $10 - 2$ 

15000 V 10<sup>0</sup> 10<sup>1</sup> 10<sup>2</sup> 10<sup>3</sup> 10<sup>4</sup> I(A)

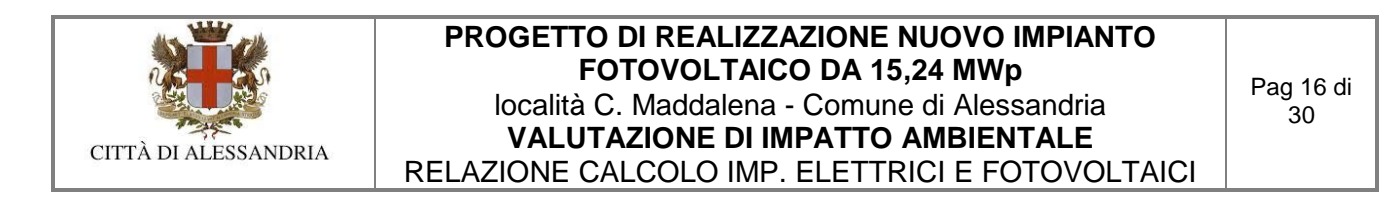

# **Verifica a c.to c.to Fase** Data: 21/03/2020

Responsabile:

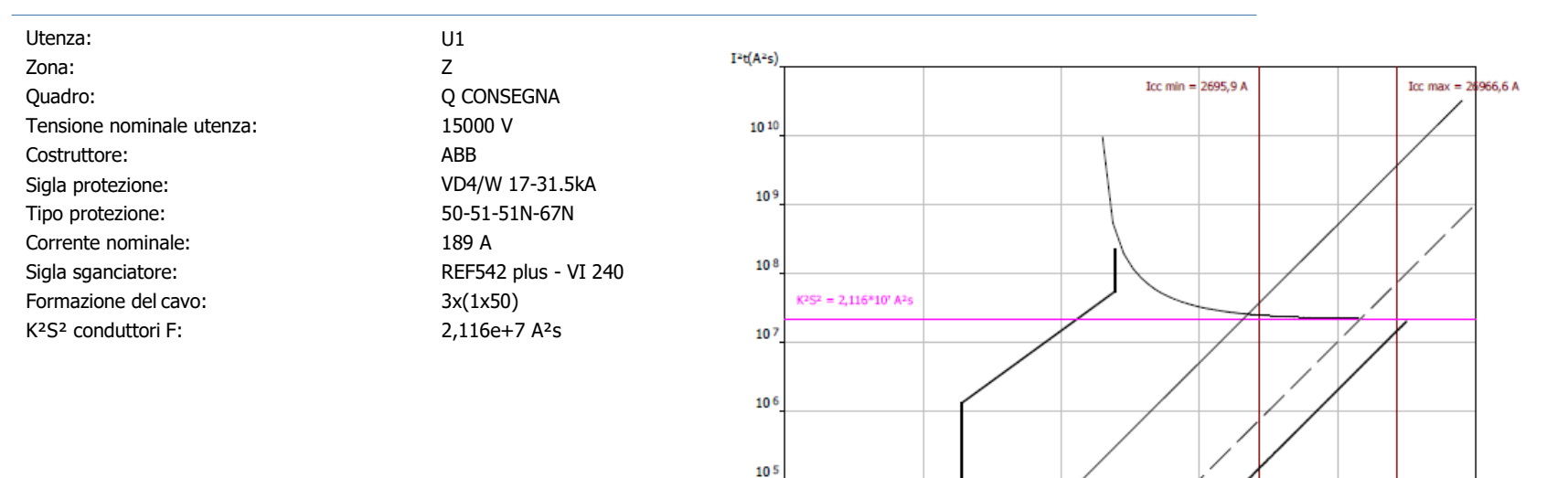

 $10<sup>4</sup>$ 

 $10<sub>3</sub>$ 

 $10<sub>2</sub>$ 

 $10<sup>1</sup>$ 

 $10<sup>0</sup>$  $10<sup>0</sup>$ 

 $5,0 s$ 

 $0,1$  \$

 $10<sup>1</sup>$ 

 $10<sup>2</sup>$ 

 $10<sup>3</sup>$ 

104

 $I(A)$ 

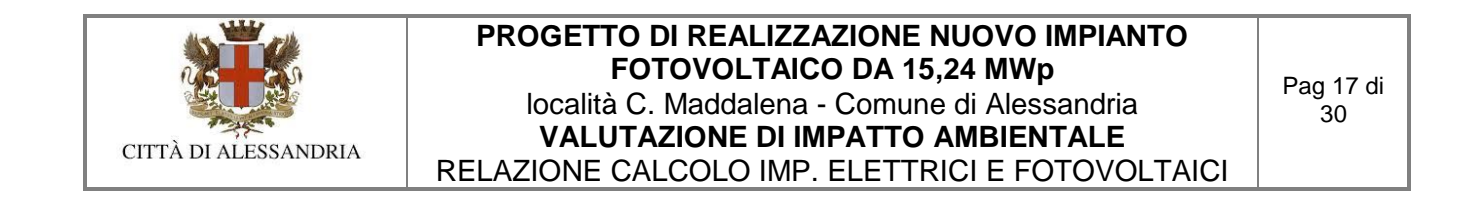

# **Protezioni e cavi**

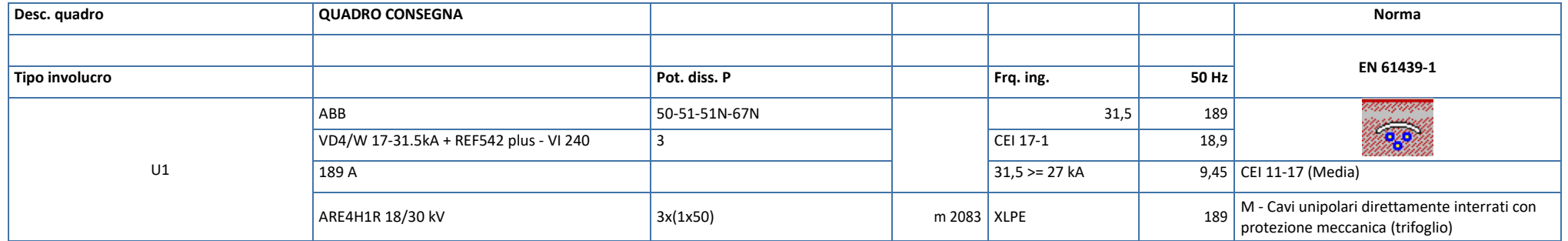

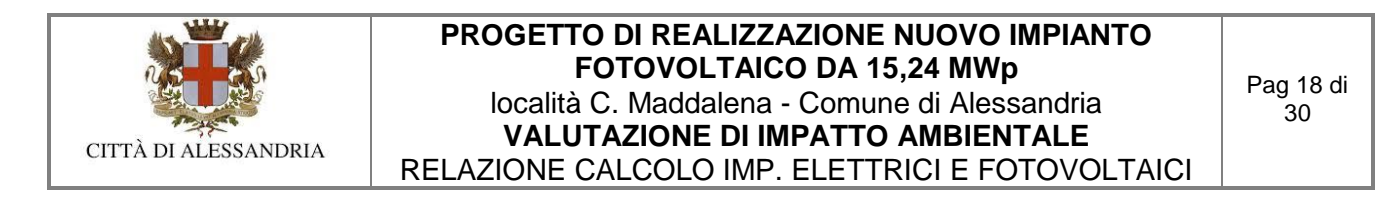

Stato utenze

Data: 21/03/2020

 $0,1 s$ 

 $I(A)$ 

#### *3. CALCOLO IMPIANTO MT CAMPO 2*

#### <span id="page-18-0"></span>Responsabile: **Utenza** +Z.Q CONSEGNA-U1  $-Coord.$  Ib < Ins < Iz [A] Ins  $\mathbf{e}$ Iz. 1) Utenza +Z.Q CONSEGNA-U1: Ins = 250 [A] (sgancio protezione termica) Ib e-237.615 250 284 Fase - Verifica contatti indiretti Vertficato Vertica al contatti indiretti non abilitata in media tensione per la normativa scelta. - Potere di Interruzione [kA] Sg. mag.⊲magmax [A] Protezione A transitorio inizio linea Verificato Verificato Pdl >= lkmmax / lkm max [\*] Imagmax Sg. mag. < 26,967  $-63,435$ 2500 4922,309 31.5  $tr(s)$ K\*S\*>Pt [A\*s] - Cavo فسيعتلظناه Designazione ARE4H1R 18/30 kV Verificato Formazione 3x(1x95) K<sup>3</sup>S<sup>2</sup> conduttore fase 7,639\*107 103 Temperatura cavo a Ib ["C] 30 < 72 < 90 Temperatura cavo a In ["C] 30 < 76 < 90 - Caduta di tensione [%] Correnti di guasto [kA]  $10<sup>2</sup>$ Tensione nominale [V] 15000 A regime fondo linea, Picco a inizio linea Cdt max Cdt (Ib) CdtT (Ib) Max Min Plcco 1,829 1,829  $\overline{4}$ **Trifase** 7,701 5,684 24,692 **Bifase** 6,669 4.922 21,384 Cdt (In) CdtT (In)  $10<sub>1</sub>$ 1,925 1,925 Bifase-PE 9.1 7.13 24,212 5.0 s 66,587 Fase-PE 7,451 13,469 A transitorio fondo linea lky max / lkv max [\*] 100 13,469  $-18,885$

 $10 - 1$ 

 $10 - 2$ 15000 V 102

103

104

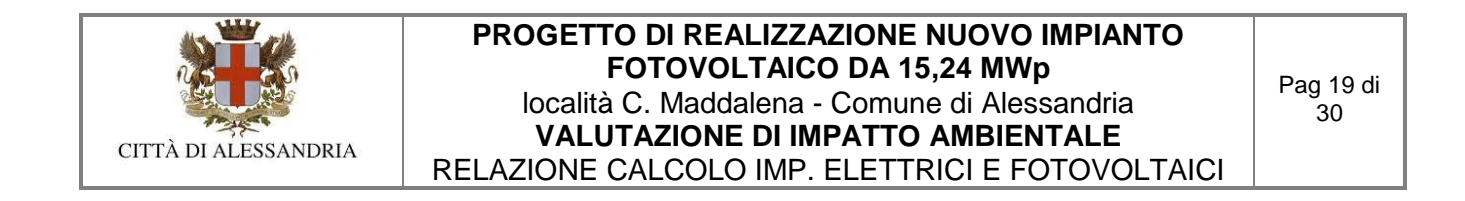

# Verifica a c.to c.to Fase

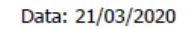

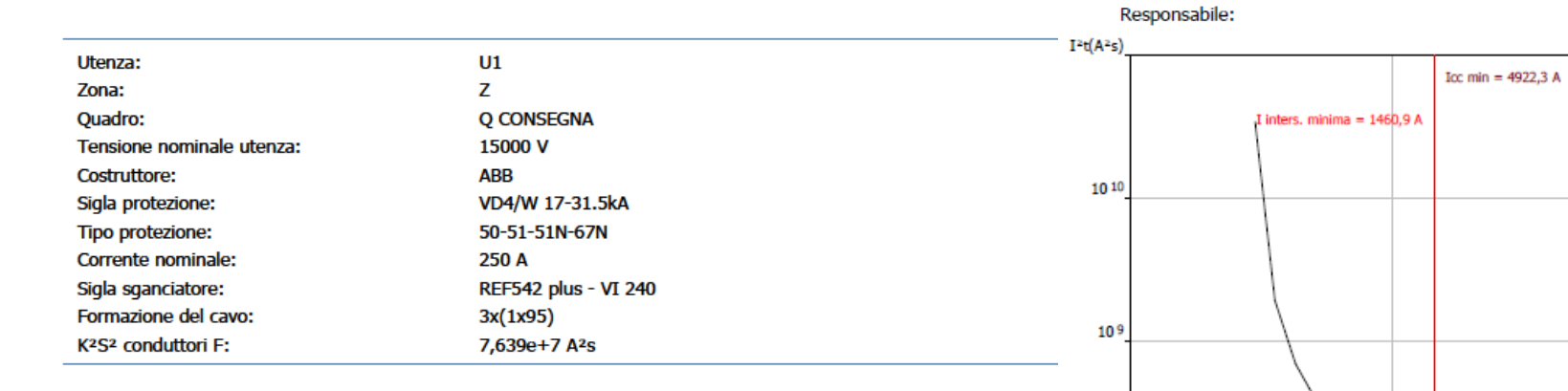

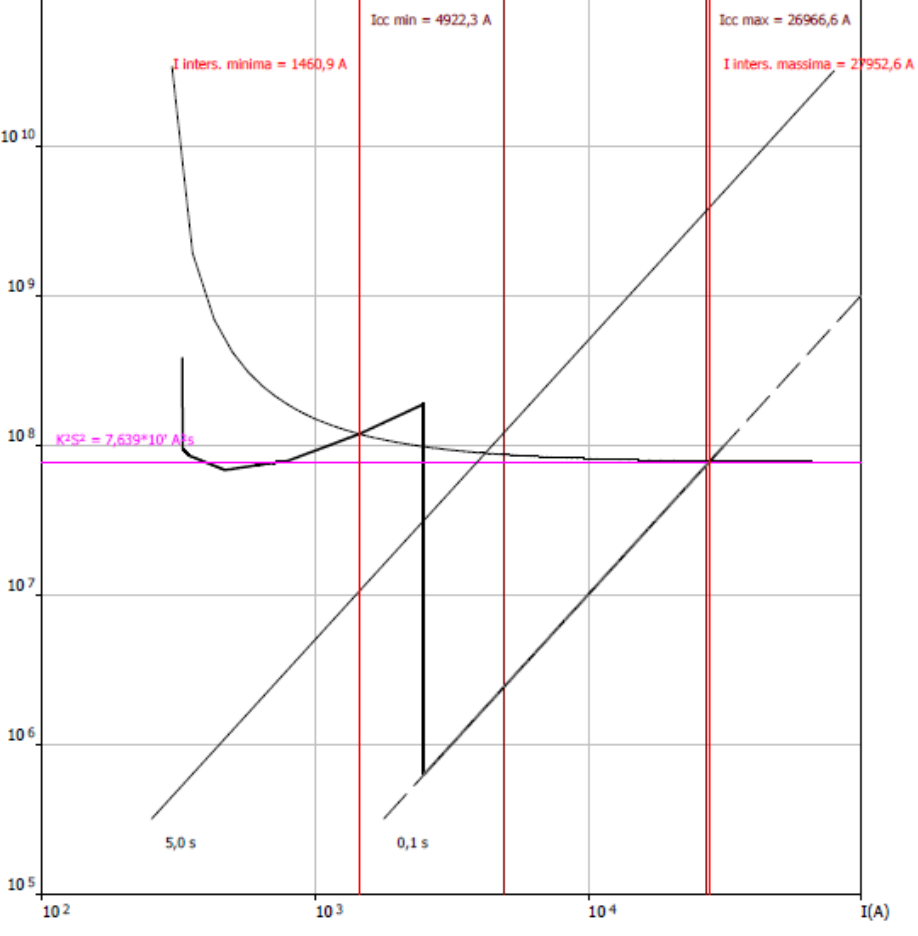

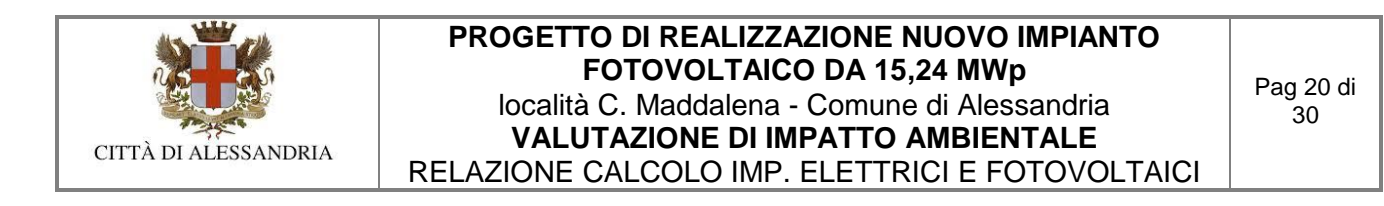

# **Protezioni e cavi**

**Z Q CONSEGNA**

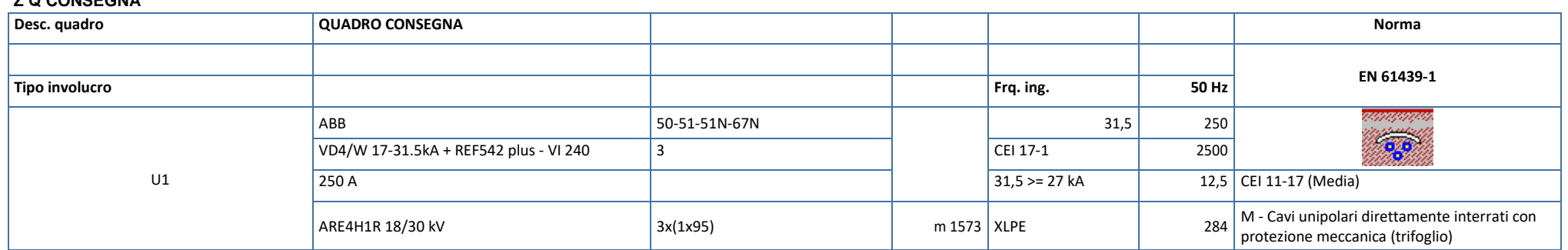

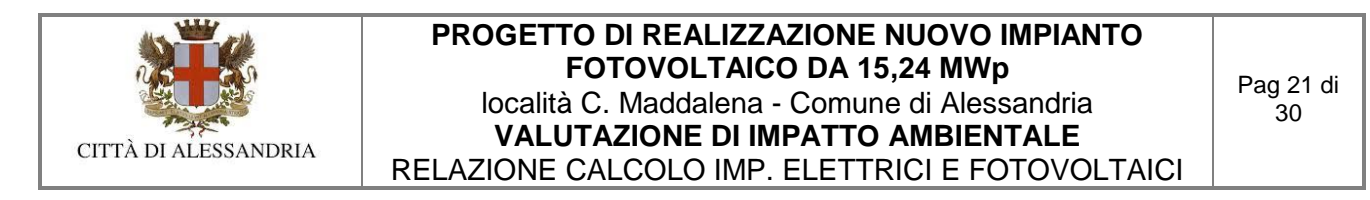

#### *4. CALCOLO IMPIANTO MT CAMPO 3*

## **Stato utenze**

Data: 21/03/2020

Responsabile:

 $0.1 s$ 

I(A)

<span id="page-21-0"></span>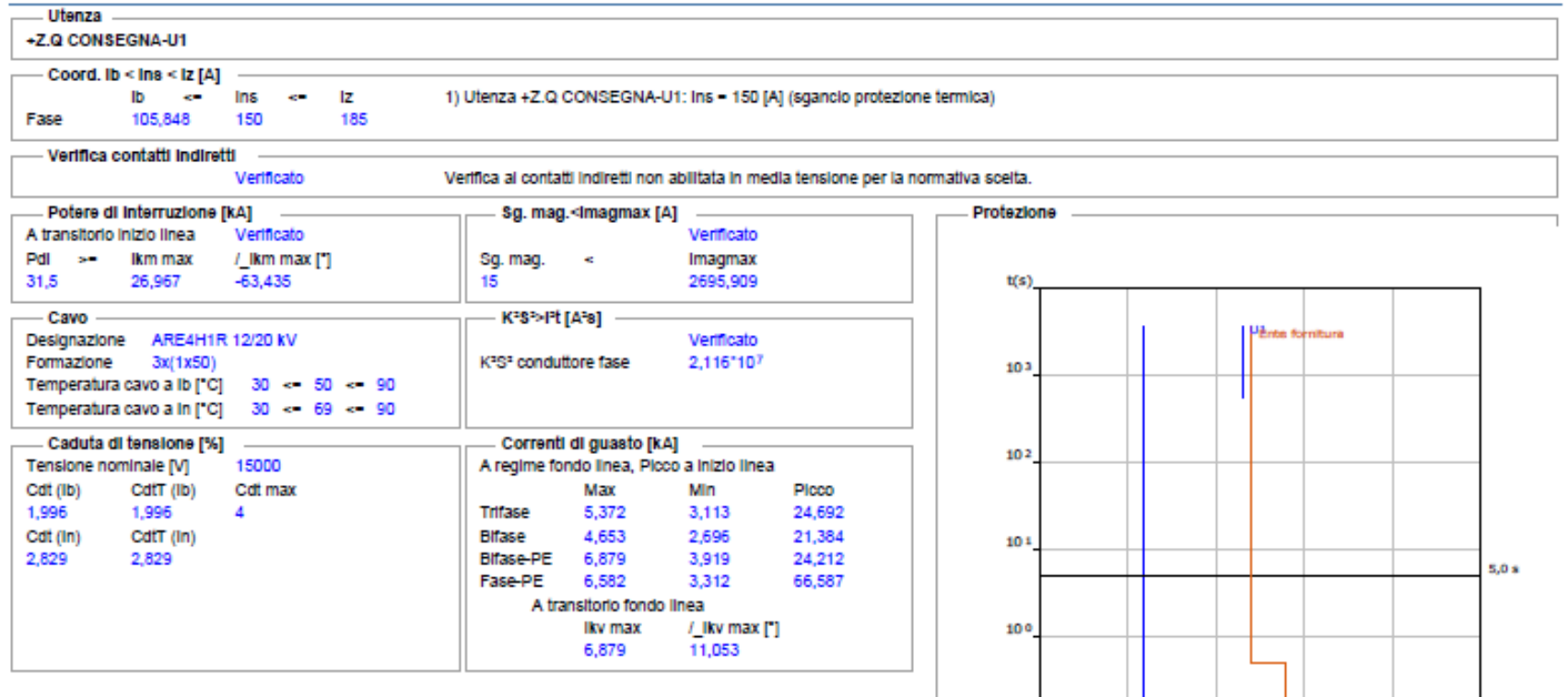

 $10 - 1$ 

 $10 - 2$ 15000 V 100

 $101$ 

102

103

104

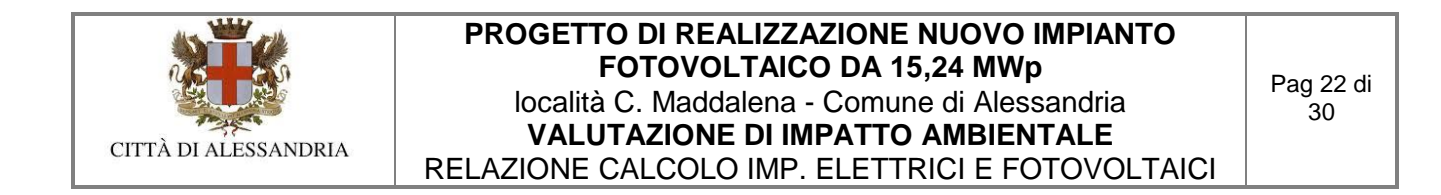

### Verifica a c.to c.to Fase

Data: 21/03/2020

Responsabile:

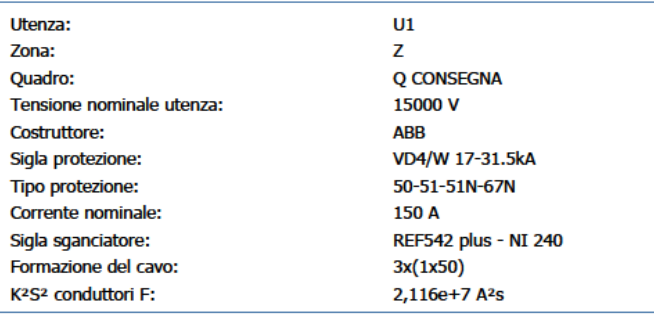

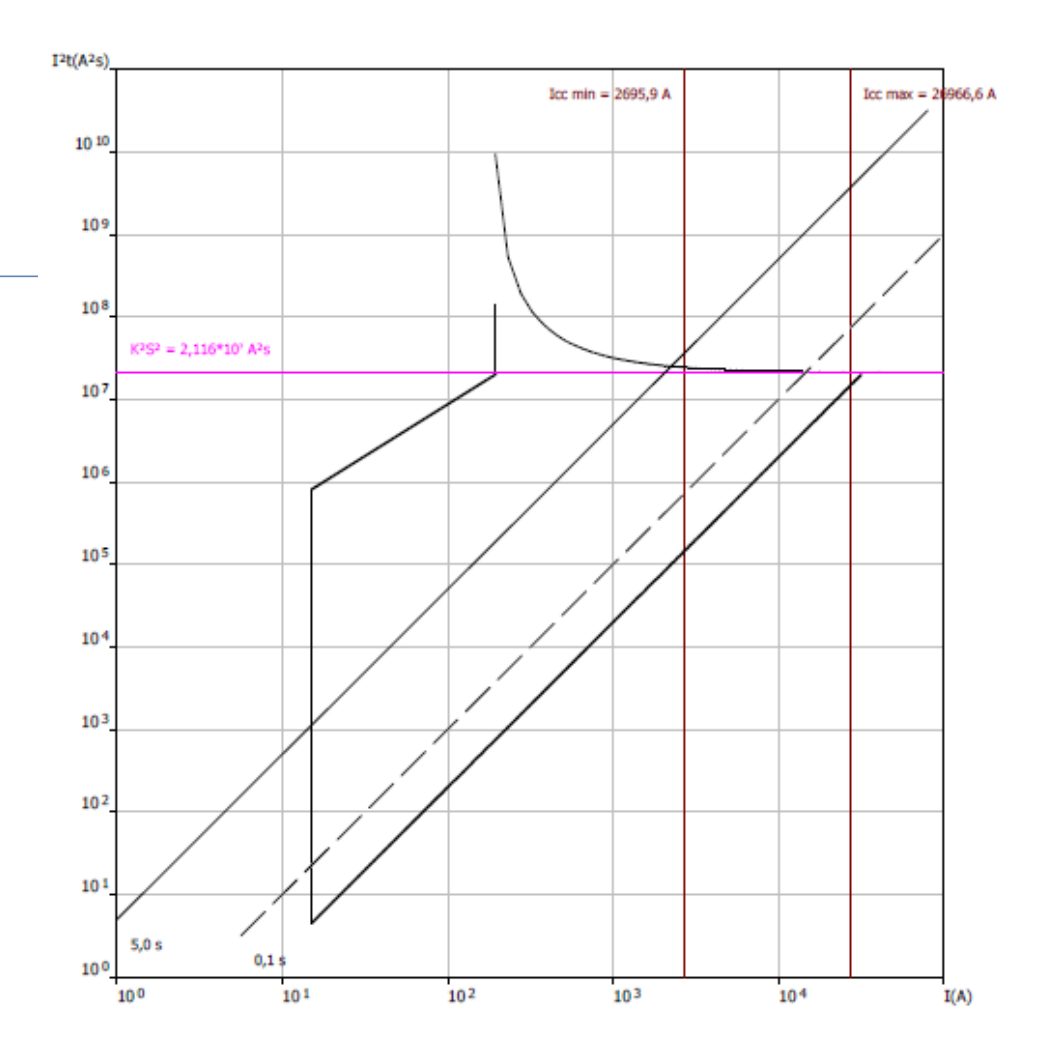

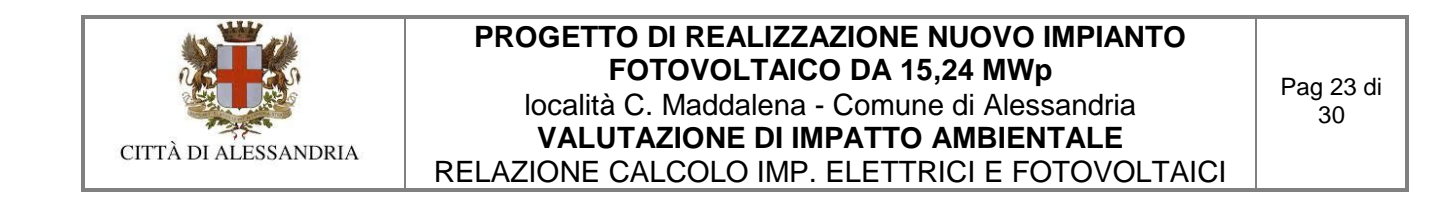

# **Protezioni e cavi**

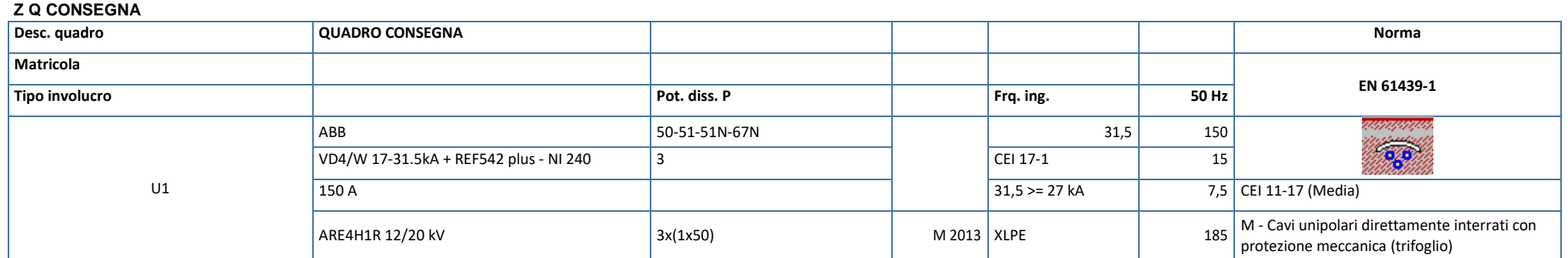

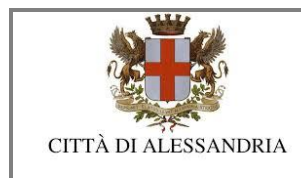

Pag 24 di  $\mathbf{c}_3$ 

#### *5. REPORT DI CALCOLO CAMPO FOTOVOLTAICO*

<span id="page-24-0"></span>Software utilizzato PVSYST V6.86

#### <span id="page-24-1"></span>**Parametri generali**

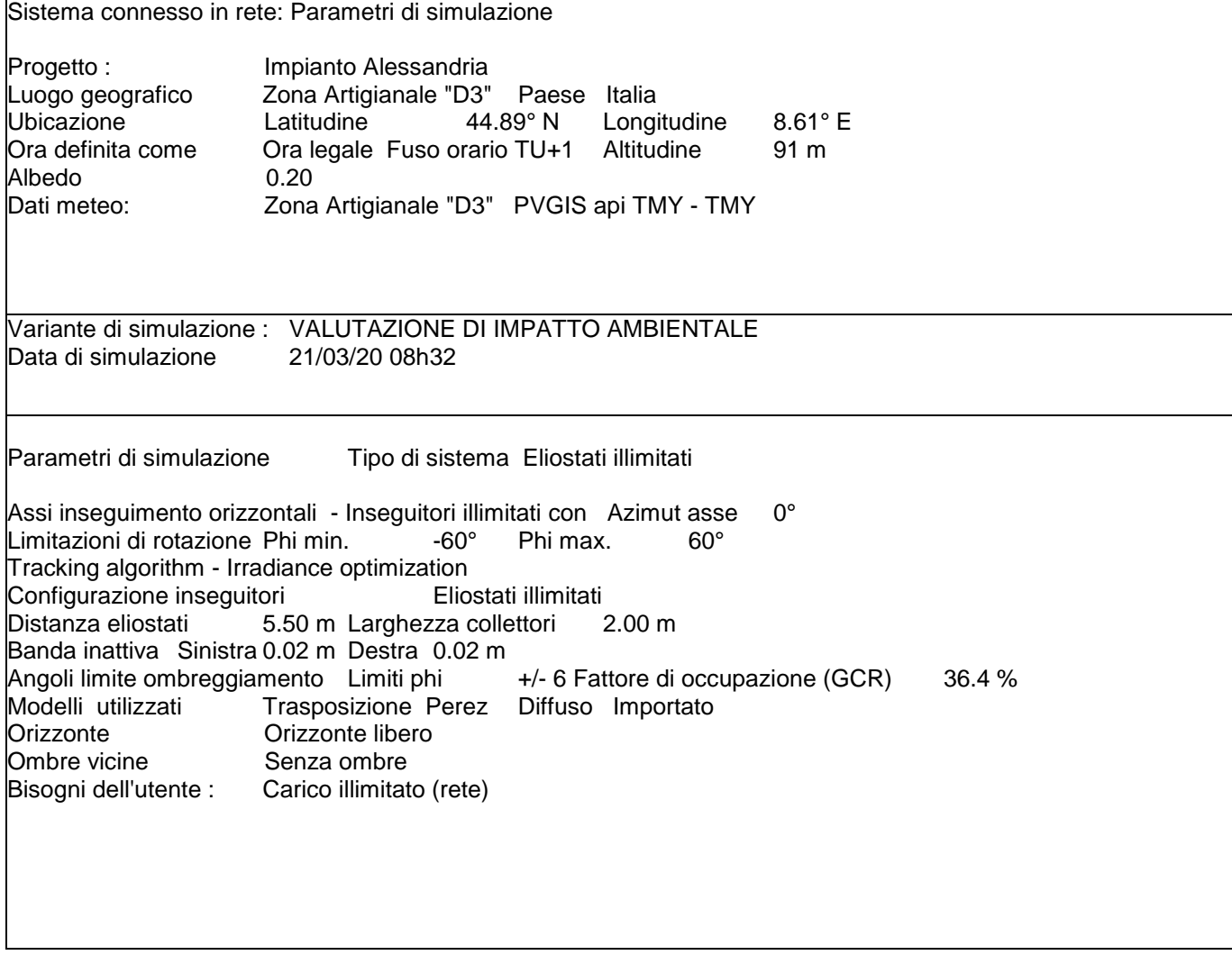

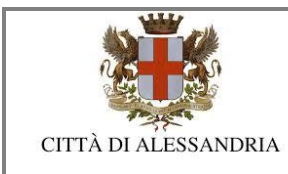

Pag 25 di 30

<span id="page-25-1"></span><span id="page-25-0"></span>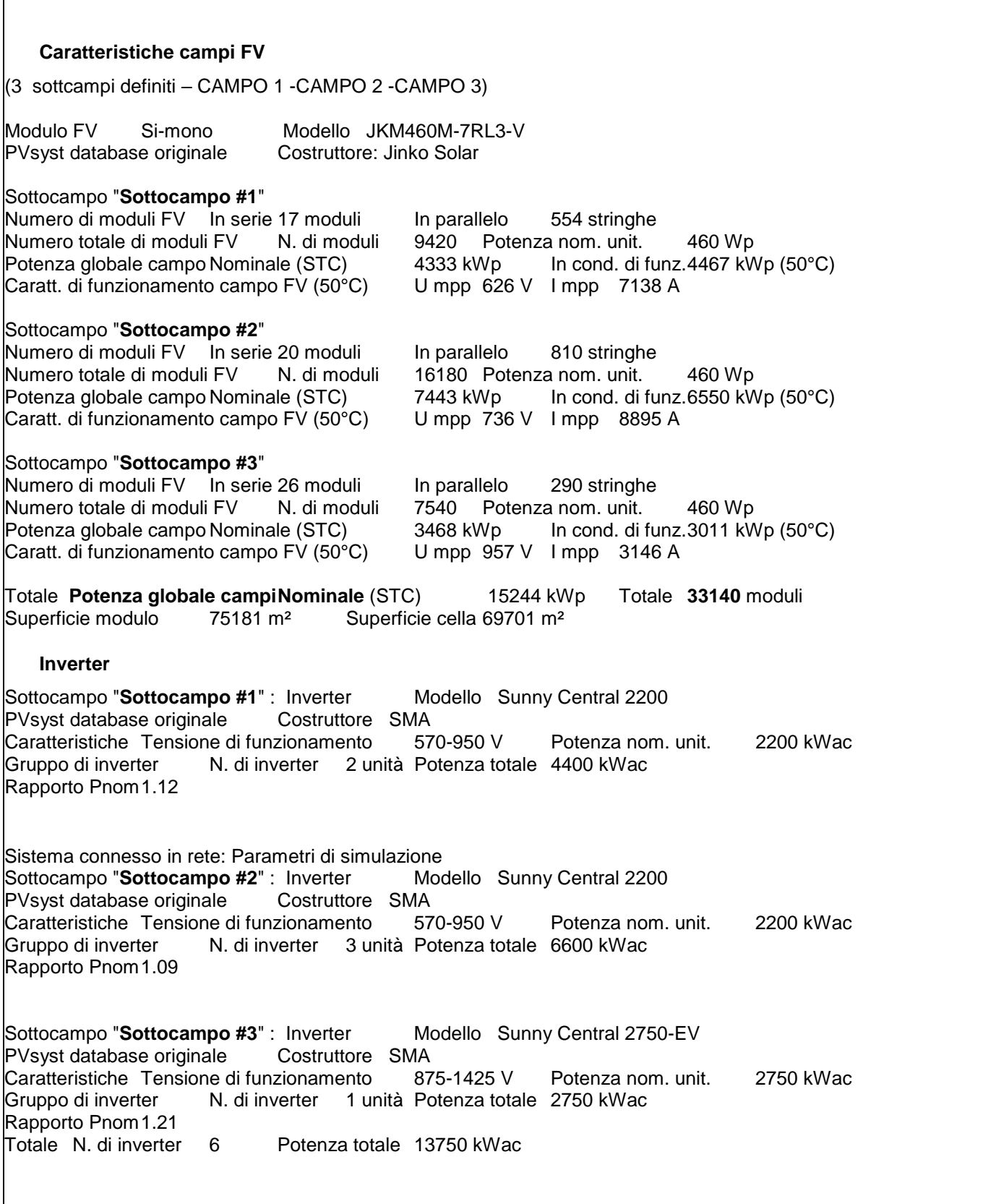

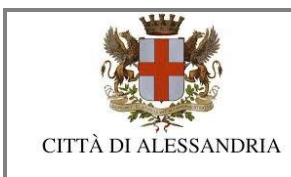

Pag 26 di 30

### <span id="page-26-0"></span>**Fattori di perdita campo FV**

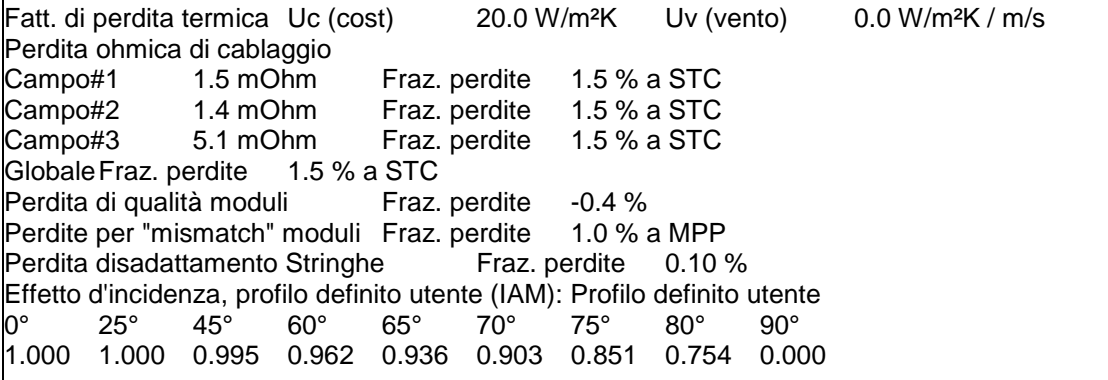

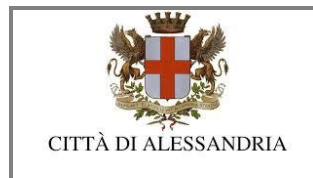

Pag 27 di  $30$ 

<span id="page-27-0"></span>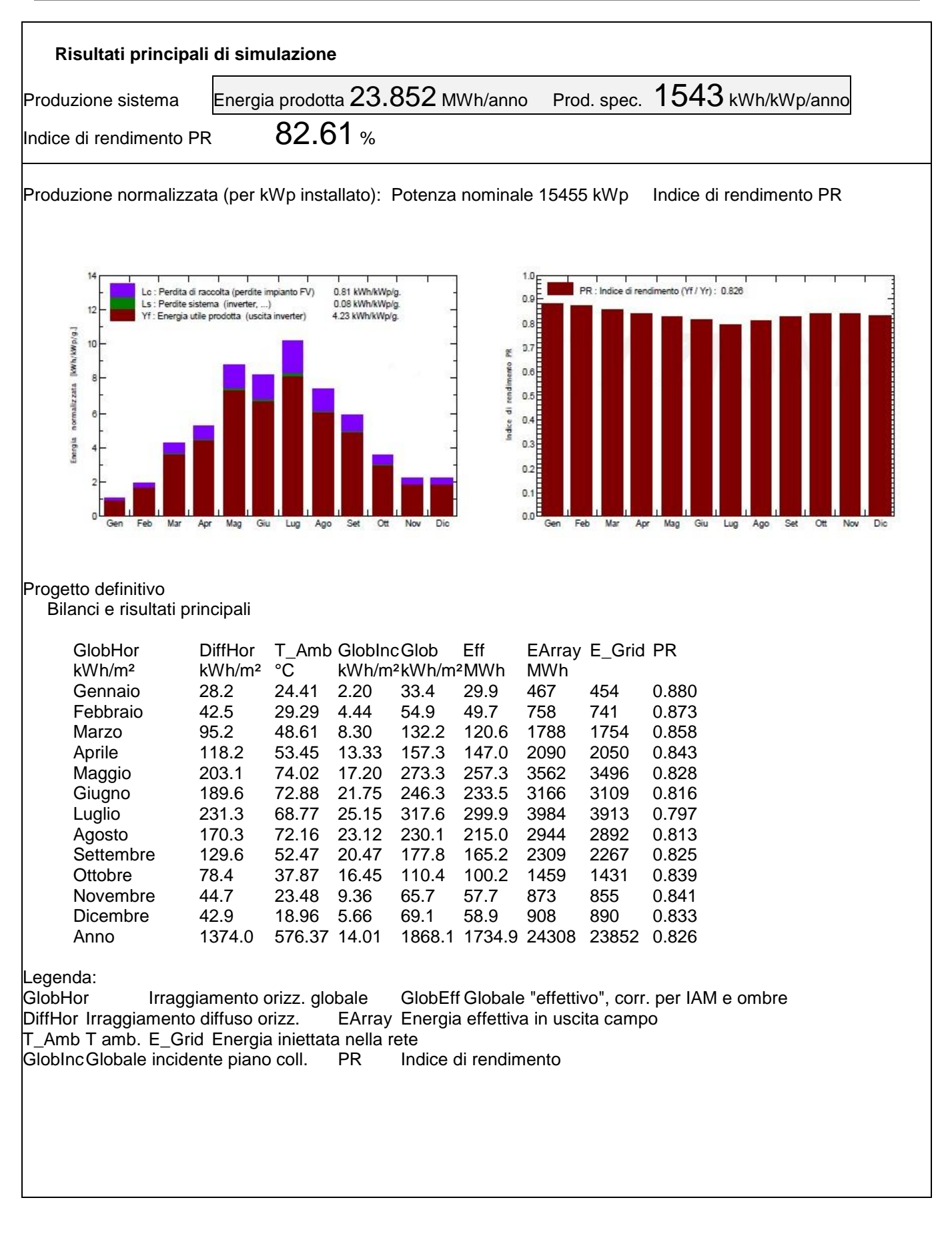

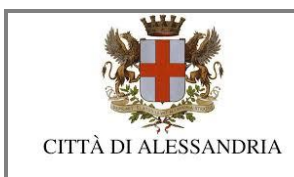

Pag 28 di  $30$ 

<span id="page-28-0"></span>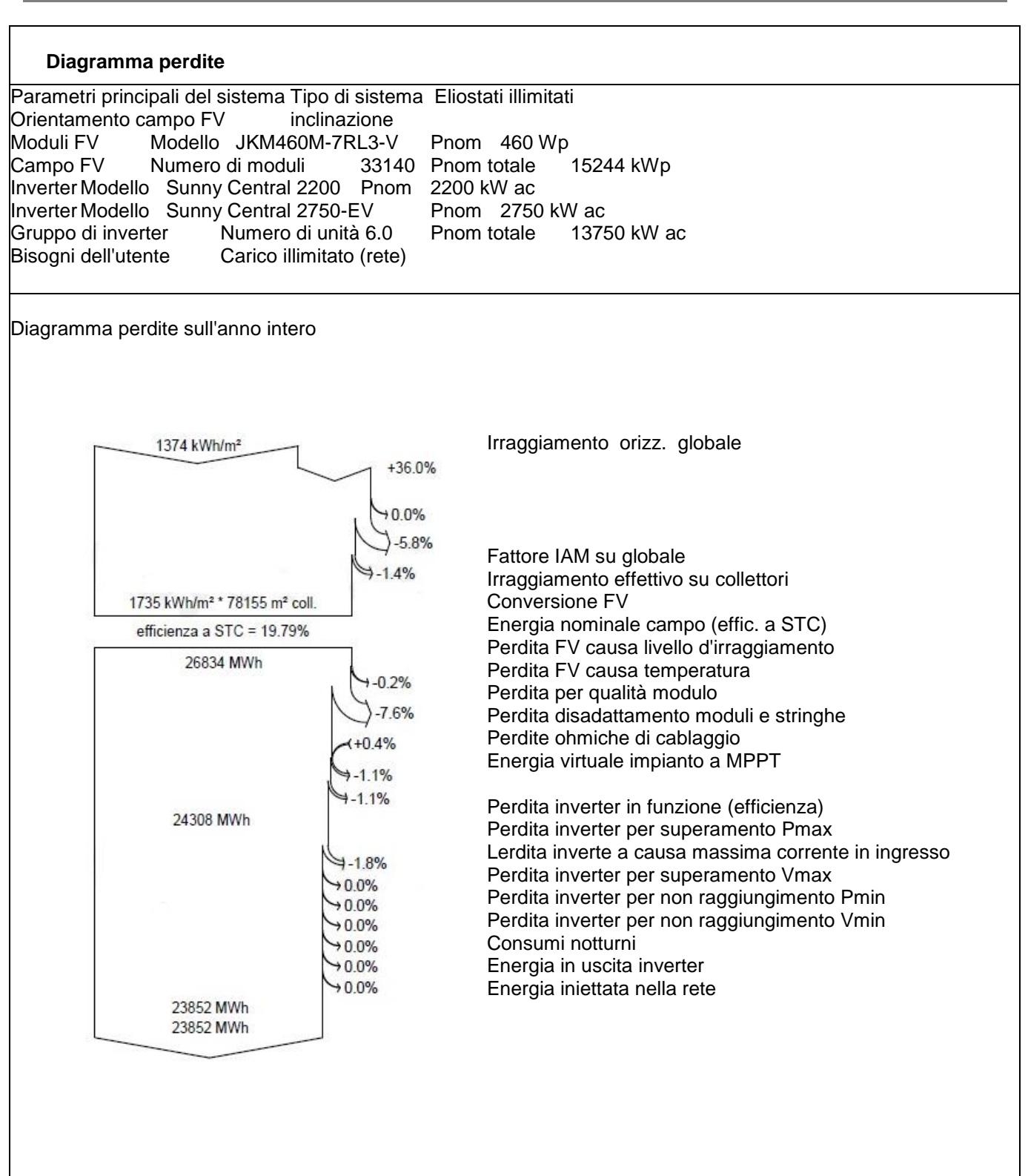

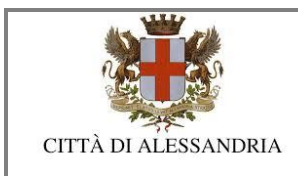

Pag 29 di  $\mathfrak{z}_3$ 

#### <span id="page-29-0"></span>**CO2 Balance**

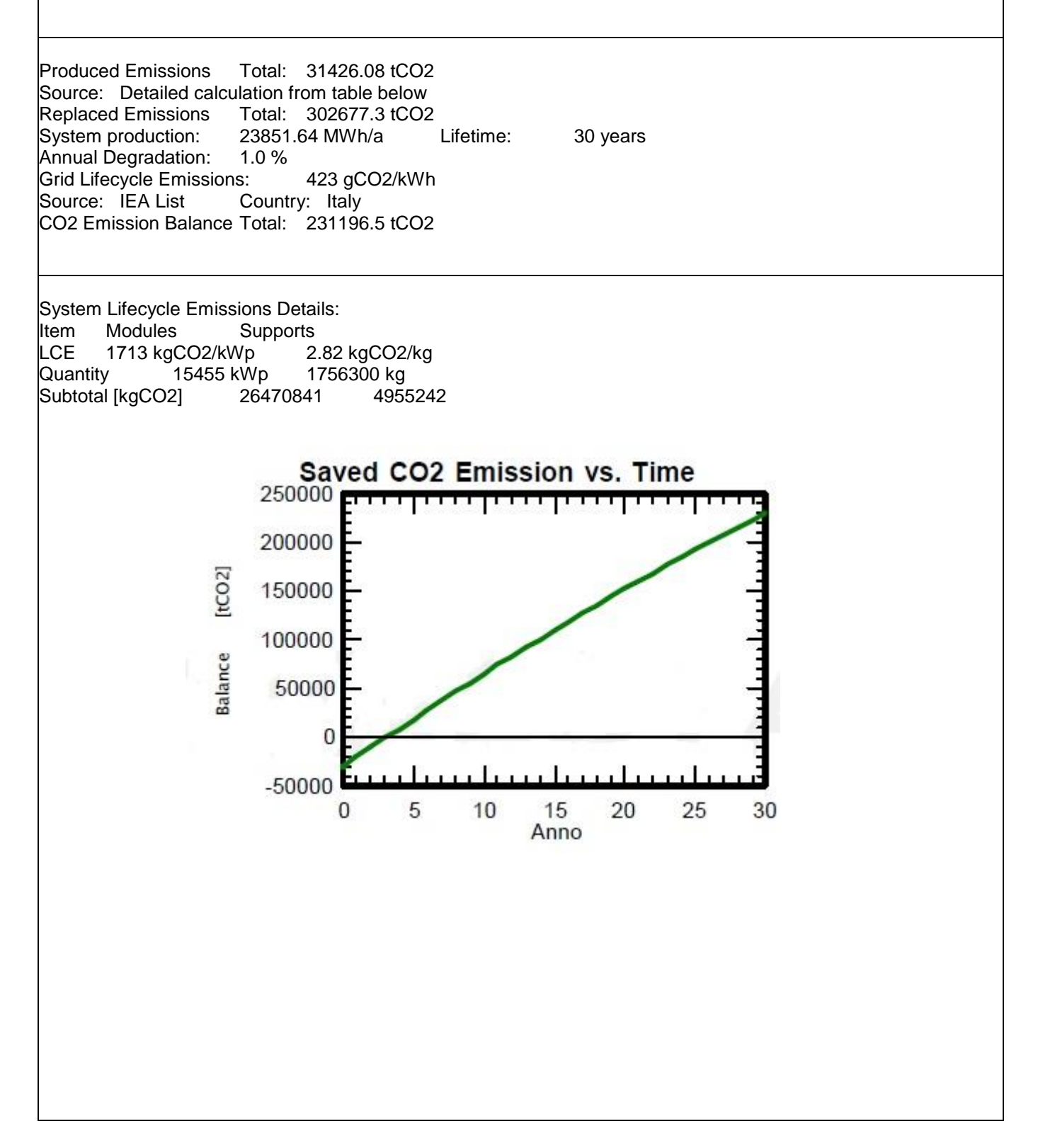

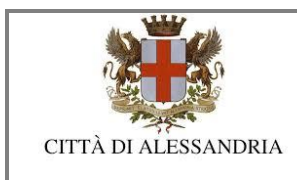

Pag 30 di  $\mathbf{c}_3$ 

<span id="page-30-0"></span>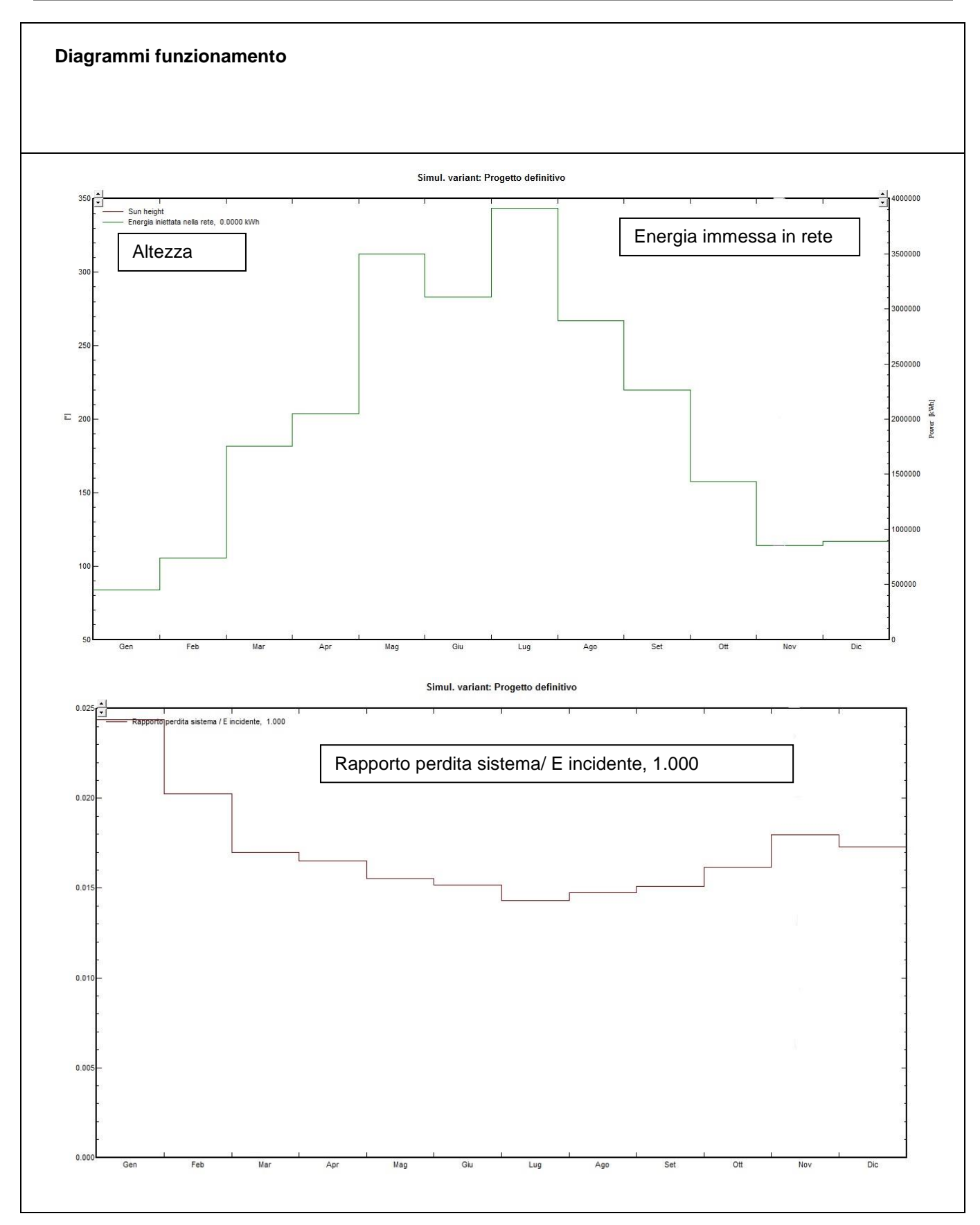